# **HP Operations Orchestration**

For the Windows and Linux

Software Version: 10.02

Application Program Interface (API) Guide

Document Release Date: January 2014

Software Release Date: January 2014

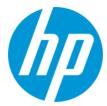

#### **Legal Notices**

#### Warranty

The only warranties for HP products and services are set forth in the express warranty statements accompanying such products and services. Nothing herein should be construed as constituting an additional warranty. HP shall not be liable for technical or editorial errors or omissions contained herein.

The information contained herein is subject to change without notice.

#### Restricted Rights Legend

Confidential computer software. Valid license from HP required for possession, use or copying. Consistent with FAR 12.211 and 12.212, Commercial Computer Software, Computer Software Documentation, and Technical Data for Commercial Items are licensed to the U.S. Government under vendor's standard commercial license

#### **Copyright Notice**

© Copyright 2014 Hewlett-Packard Development Company, L.P.

#### **Trademark Notices**

Adobe™ is a trademark of Adobe Systems Incorporated.

This product includes an interface of the 'zlib' general purpose compression library, which is Copyright © 1995-2002 Jean-loup Gailly and Mark Adler.

AMD and the AMD Arrow symbol are trademarks of Advanced Micro Devices, Inc.

Google  $^{\text{™}}$  and Google Maps  $^{\text{™}}$  are trademarks of Google Inc.

Intel®, Itanium®, Pentium®, and Intel® Xeon® are trademarks of Intel Corporation in the U.S. and other countries.

Java is a registered trademark of Oracle and/or its affiliates

Microsoft®, Windows®, Windows® XP, and Windows Vista® are U.S. registered trademarks of Microsoft Corporation.

Oracle is a registered trademark of Oracle Corporation and/or its affiliates.

UNIX® is a registered trademark of The Open Group.

## **Documentation Updates**

The title page of this document contains the following identifying information:

Or click the New users - please register link on the HP Passport login page.

- Software Version number, which indicates the software version.
- Document Release Date, which changes each time the document is updated.
- Software Release Date, which indicates the release date of this version of the software.

To check for recent updates or to verify that you are using the most recent edition of a document, go to: http://h20230.www2.hp.com/selfsolve/manuals

 $This site requires that you register for an HP Passport and sign in. To register for an HP Passport ID, go to: \\ \textbf{http://h20229.www2.hp.com/passport-registration.html}$ 

You will also receive updated or new editions if you subscribe to the appropriate product support service. Contact your HP sales representative for details.

## Support

Visit the HP Software Support Online web site at: http://www.hp.com/go/hpsoftwaresupport

This web site provides contact information and details about the products, services, and support that HP Software offers.

HP Software online support provides customer self-solve capabilities. It provides a fast and efficient way to access interactive technical support tools needed to manage your business. As a valued support customer, you can benefit by using the support web site to:

- Search for knowledge documents of interest
- Submit and track support cases and enhancement requests
- Download software patches
- Manage support contracts
- Look up HP support contacts
- Review information about available services
- Enter into discussions with other software customers
- Research and register for software training

Most of the support areas require that you register as an HP Passport user and sign in. Many also require a support contract. To register for an HP Passport ID, go to:

http://h20229.www2.hp.com/passport-registration.html

To find more information about access levels, go to:

http://h20230.www2.hp.com/new\_access\_levels.jsp

HP Software Solutions Now accesses the HPSW Solution and Integration Portal Web site. This site enables you to explore HP Product Solutions to meet your business needs, includes a full list of Integrations between HP Products, as well as a listing of ITIL Processes. The URL for this Web site is http://h20230.www2.hp.com/sc/solutions/index.jsp

# **Contents**

| Contents                                                      | 3  |
|---------------------------------------------------------------|----|
| Introduction                                                  | 7  |
| Basic Concepts                                                | 7  |
| RESTful APIs                                                  | 7  |
| Request Headers                                               | 7  |
| Integration Use Case                                          | 8  |
| Use Case Description                                          | 8  |
| Use Case Implementation                                       | 8  |
| Portal/App Admin Process - Selecting Flows to Expose to Users | 8  |
| End User process - Invoking and Monitoring Workflows          | 11 |
| Basic Authentication                                          | 13 |
| Backward Compatibility With HP OO 9.x APIs                    | 14 |
| SOAP                                                          | 14 |
| REST                                                          | 19 |
| REST APIs                                                     | 20 |
| Flow Execution                                                | 21 |
| Get Execution                                                 | 21 |
| Get Execution Summary                                         | 25 |
| Retrieve Feed Events                                          | 26 |
| Execution Pauses                                              | 32 |
| Get Execution Log                                             | 36 |
| Change the Status of an Execution                             | 38 |
| Execute a Flow by UUID                                        | 41 |
| Ad-hoc Flow Execution                                         | 42 |
| Flow Execution Status                                         | 43 |
| Flow Input                                                    | 44 |
| Flow Library                                                  | 47 |
| Read Next Level of Library Tree                               | 47 |
| Get Partial Tree                                              | 48 |

| Find Tree Item By Path                        | 49 |
|-----------------------------------------------|----|
| Get Flow Details                              | 50 |
| Get Flow Inputs                               | 51 |
| Scheduler                                     | 53 |
| Create New Flow-Schedule                      | 53 |
| Enable Flow-Schedule                          | 55 |
| Delete Flow-Schedule                          | 56 |
| Get Flow-Schedules                            | 56 |
| Get Flow-Schedule Details                     | 57 |
| Update Flow-Schedule                          | 58 |
| Dashboard                                     | 59 |
| Get Statistics                                | 59 |
| Deployment                                    | 61 |
| Deploy Content Packs                          | 61 |
| How can I deploy content packs with progress? | 63 |
| Retrieve Details for Deployed Content Packs   | 63 |
| Roll Back Content Packs                       | 64 |
| Create Deployments                            | 65 |
| Upload the Deployment Process File            | 66 |
| Run a Specific Deployment Process             | 67 |
| Get the Deployment Process Object             | 68 |
| Delete Content Pack from Deployment Process   | 70 |
| Content Configurations                        | 71 |
| Create Content Configuration                  | 71 |
| Delete Content Configuration                  | 72 |
| Get All Content Configurations                | 72 |
| Get Content Configuration                     | 73 |
| Update Content Configuration                  | 74 |
| Group Aliases                                 | 75 |
| Create a Workers Group Alias                  | 75 |
| Get All Groups Aliases                        | 76 |

| Get Group Alias by Name                          |     |
|--------------------------------------------------|-----|
| Delete Group Aliases                             | 77  |
| Update a Group Alias                             | 78  |
| Workers                                          | 79  |
| Update a Specific Worker                         | 79  |
| Get All Workers                                  | 79  |
| Get All Workers Groups                           | 80  |
| Assign Workers to a Workers Group                | 81  |
| Remove Workers from a Workers Group              | 81  |
| LDAP Configuration                               | 82  |
| Create a New LDAP Configuration                  | 82  |
| Update an Existing LDAP Configuration            | 84  |
| Delete an LDAP Configuration                     | 86  |
| Get LDAP Configurations                          | 87  |
| Test User Attributes                             | 88  |
| Test User Groups                                 | 90  |
| Test User Attributes with Existing LDAP Password | 91  |
| Test User Groups with Existing LDAP Password     | 93  |
| Users                                            | 94  |
| Create New Internal User                         | 94  |
| Update Existing Role                             | 96  |
| Delete an Internal User                          | 97  |
| Get Users                                        | 97  |
| Get Session's User                               | 98  |
| LW SSO                                           | 99  |
| Get LW SSO Configuration                         | 99  |
| Update LW SSO configuration                      | 100 |
| Authentication                                   | 101 |
| Get Authentication Configurations                | 101 |
| Update Authentication configurations             | 101 |
| Roles                                            | 102 |

|    | Get Specified Role                  | .102  |
|----|-------------------------------------|-------|
|    | Get All Roles                       | . 103 |
|    | Create New Role                     | 105   |
|    | Update an Existing Role             | . 108 |
|    | Delete a Role                       | .109  |
|    | Get the Default Role                | .109  |
|    | Update the Default Role             | .110  |
|    | Get Entitlements Per Path and Roles | .110  |
|    | Update Path Entitlement Per Role    | . 111 |
| С  | onfiguration Items                  | . 113 |
|    | Create a Configuration Item         | .113  |
|    | Get All Configuration Items         | . 113 |
|    | Get a Configuration Item            | . 114 |
|    | Update Configuration Item           | .114  |
| Mi | scellaneous                         | . 116 |
|    | Cot HP OO Varsian                   | 116   |

## Introduction

This document describes HP Operations Orchestration public Application Programming Interfaces (API).

The public API is HTTP-based.

All APIs are RESTful and use JavaScript Object Notation (JSON).

**Note:** HP OO version 10.10 or later may introduce new optional fields to returned representations that are not considered as an API break.

Therefore, the client should be tolerant to new attributes when deserializing JSONs.

For example, when performing a GET operation on /test, the following is returned:

```
{
"msg" : "hello world"
}
```

We may add a new attribute in the next version and then the GET on /test will return the following, in this case the client should not break:

```
{
"msg" : "hello world",
"msg2" : "It's a beautiful day!"
}
```

# **Basic Concepts**

See the Concepts Guide for more information on the basic concepts of HP Operations Orchestration.

## **RESTful APIs**

All REST APIs have a prefix of /rest. For example, POST/rest/executions.

## Request Headers

The content-type and accept headers are usually added for every request.

The content-type represents the MIME (RFC2045) type of the request body. The content-type is usually application/json unless otherwise stated in a specific API.

The accept header represents the requested format of the response from the Central server. The accept header is also usually application/json unless mentioned differently.

Some APIs provide application/rss+xml or application/atom+xml.

# **Integration Use Case**

This chapter describes a common usage of the HP OO API and comes to demonstrate its capabilities. Keep in mind that use case described here is only one example on a common use case of HP OO platform integration. HP OO APIs allow much more than that.

## **Use Case Description**

The most common use case when integrating with HP OO is allowing various types of end users to invoke automation using organizational portal or a third party application. For example, to remediate an incident, doing routine tasks like reset password for a user or creating a DB schema in Dev environment, and so on.

The following implementation is a suggestion and can be adopted at any level you see fit.

## **Use Case Implementation**

The integration includes two separate processes. These processes are described from the user perspective, but also describe the work to be done by the integration developer.

# Portal/App Admin Process - Selecting Flows to Expose to Users

#### **Process description**

Before the user of the Organizational Portal/Application will be able invoke flows from it, the Admin needs to determine which flows he would like to expose to the user and for each one of them to determine from where the user is able to invoke and assign data sources for the flow inputs.

The Admin experience is:

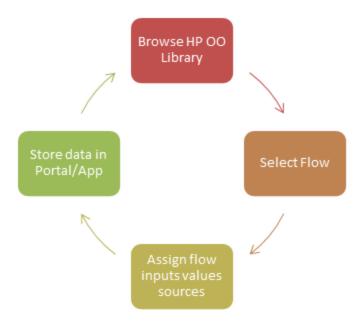

#### **Process implementation**

This process, if used as described, requires UI development on the portal/application side in order to allow the Admin to browse the library and select a flow.

#### For example:

- Drop down selection box that lists all the flows in the a specific folder in the library (means that the path will need to be decided in advance).
- A folders tree graphical window like the following:

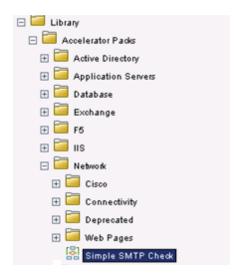

Another option which is less usable for the Admin is only supplying the UI that allows the Admin to manually insert the flow UUID and input parameters value sources.

The following table describes how the implementation of the interactions with HP OO Central server look like.

Step: Browse HP OO Library

**Admin Action**: Browse the content library from the portal/application.

**Integrator Actions (interaction with OO)**: Lists the folders and flows under a given path while the root of the path is the HP OO Content Library, which is 'Library/'. In this example, if the organizational portal team decides to implement in the UI the full library tree display (as shown in the image above), the integrator code is required to be recursive. That is, a REST call will be implemented for every branch that the end user clicks.

Looking at the example in the image above, the first REST call was to list the top level libraries, then when the user clicked on 'Accelerator Packs' a REST call was submitted to list the levels below it, and so on.

See API: GET/flows/tree

Step: Select Flow

**Admin Action**: Select flows to invoke in order to make them available in the portal/application and also define where.

**Integrator Actions (interaction with OO)**: Get the selected flow details like UUID, Inputs, Description, etc. The details that will be collected depend on what information was decided to display to the Admin in the UI. For invoking the information needed is UUID and inputs information.

See API: GET/flows/{uuid}

**Step**: Assign flow inputs values sources

**Admin Action**: Bind value sources to the flow inputs. The sources will most likely be dynamic objects from the application data (like internal variable, called SelectedItemHostname) and not static values.

**Integrator Actions (interaction with OO)**: Provide the capability for this in the portal/application. **Note**: A validation will need to be implemented to make sure the Admin will provide value source to each of the flow inputs that are marked as Prompt User. Otherwise the flow will pause and will wait for inputs, for example, OO Admin will need to login to Central and enter them.

See API: GET/flows/{uuid}/inputs

Step: Store data in Portal/App

**Admin Action**: Store all the information in the Portal/Application.

**Integrator Actions (interaction with OO)**: Save the relevant data to the portal/application (in its DB/Forms/Files/etc.)

**Note**: The flow UUID, inputs and their value source must be kept on the Portal/Application side for the flow invocation.

## End User process - Invoking and Monitoring Workflows

#### **Process description**

This process occurs in the organizational portal or the third party applications, on the area that is exposed to the end user. The best practice is to have one place that holds the functionality, like an internal service, so the other areas of the application that allow users to trigger flows calls it over and over.

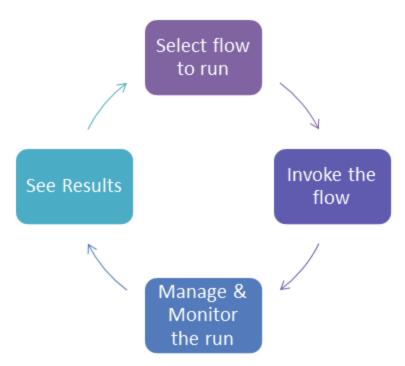

#### **Process implementation**

The following table describes how the implementation of the interactions with HP OO Central server looks like.

The interaction is done through the HP OO REST API.

Refer to "Flow Execution" on page 21 for more technical details.

**Step**: Select flow to run.

**End User Action**: From the portal/application, the end user will select the flow to invoke from a predefined list or just click on a button that the admin made available.

**Integrator Actions (interaction with OO)**: Collect the information to be used later for invoking the flow. This includes UUID of the flow selected and input parameters designated values.

API to use: None

Step: Invoke the flow.

**End User Action**: The workflow will be invoked while the portal/application will feed it with the needed input values.

Integrator Actions (interaction with OO): Use the REST API to invoke the flow. Use the UUID and the flow input parameters names and values. It is also recommended to use the logLevel and runName invocation parameters in order to allow better troubleshooting later on. A suggested format for the runName can be:

<InvokingAppName>:<InvokingUserName>:<TargetSystemName>:<ActionName>

API to use: Execute a Flow by UUID POST/executions

Step: Manage and Monitor the run.

The main difference between these two options is the data included. Option 1 includes only general data of the run status while option 2 contains the raw data of the execution in RSS format. In this option the integrator should use the following tags under each entry (event):

<title>: Contains the title of the event

For Example: <title>Execution started</title>. The user can see the status of the run in the **portal/application**.

 <content>: A JSON format step execution data that can be consumed and formatted to display to the user.

For example:

```
<content type="text">{"execution_name":"How do I- Create a parallel flow","tri
gger_type":"MANUAL","flow_UUID":"d012e1c3-704f-426f-a380-b2425a166d39","EXECUT
ION_EVENTS_LOG_LEVEL":"DEBUG"}/content>
```

See the Execution Event Log for more information.

Integrator Actions (interaction with OO): There two options to do that:

- 1. The code will have a loop that continuously calls HP OO to get the status.
- 2. The code will need to implement RSS reader (using existing libraries available on the market) and use it to listen to the event feed from HP OO (will also include a loop).

The main difference between the two options is the included data. Option **2** contains the raw data of the execution under the <content> tag, which is in JSON format and can be consumed and formatted to display to the user, while option **1** includes only general data of the run status.

#### API to use:

- Get Flow Execution Summary GET/executions/{executionId}/summary
- 2. Retrieve Feed Events GET/executions/{executionId}

• End User Action: Control the run (Optional).

Users can take the following actions on the run:

- 1. Pause the run.
- Resume the run.
- Cancel the run.

**Integrator Actions (interaction with OO)**: Implementing some or all of this will provide more control to the end user, which can be very helpful to some end user types. But on the other hand need to have additional UI development on the portal/application side. When implementing Pause and Resume make sure to keep track on the run status after Resume action was activated.

#### API to use:

- See Pause: GET/executions/{executionId}/pause
- See Resume: PUT/executions/{executionId}
- Cancel

Step: Get Results.

**End User Action**: Expose to the user the final result for the flow and maybe even include the raw data returned from it.

API to use: Retrieve Feed Events (RSS): GET/executions/{executionId}

## **Basic Authentication**

When user authentication is on, the client must provide their credentials when calling the REST APIs.

Central supports preemptive basic authentication.

The client should add a header with the following key/value:

- Key: Authorization
- Value: Basic base64 (username:password)

For example, the authorization value for admin: 1234 is:

Basic YWRtaW46MTIzNA==

On an unsuccessful authentication attempt, the service returns an HTTP 401 code.

# **Backward Compatibility With HP 00 9.x APIs**

Some SOAP and REST APIs from HP OO 9.x are supported by HP OO 10.x, and some are not.

Some of the APIs from HP OO 9.x have equivalent REST APIs for HP OO 10.x. We recommend using the REST APIs for HP OO 10.x.

- The base path for using HP OO 10.x REST API is: http(s)://<OO Central Server Name / IP>:<PORT>/oo/rest/.
- The URL for using HP OO 9.x SOAP API while working with OO 10.x Central is the same as in HP OO 9.x. That is, https:// <OO Central Server Name / IP>:<PORT>/PAS/services/WSCentralService.
- The URL for using HP OO 9.x REST API while working with OO 10.x Central is the same as in HP OO 9.x. That is, https:// <OO Central Server Name / IP>:<PORT>/PAS/services/rest.

## SOAP

Below you can find information on what is supported, what is not, and the HP OO 10.x API that we recommend to use. For details on the HP OO 10.x REST requests, see the section below.

| Functionality  | 9.x Request       | 10.x Support<br>for 9.x<br>Request | 10.x Equivalent<br>REST Request |
|----------------|-------------------|------------------------------------|---------------------------------|
| Configurations | getLWSSOConfig    | Not Supported                      | GET/authns/lwsso-<br>config     |
|                | updateLWSSOConfig | Not Supported                      | PUT/authns/lwsso-<br>config     |
| Clusters       | getClusterNodes   | Not Supported                      | N/A                             |

| Functionality                                           | 9.x Request              | 10.x Support<br>for 9.x<br>Request                                                                  | 10.x Equivalent REST Request |
|---------------------------------------------------------|--------------------------|----------------------------------------------------------------------------------------------------|------------------------------|
| Flows                                                   | getFlowDetails           | Supported                                                                                           | GET/flows/{uuid}             |
|                                                         | getFlowGraph             | Partially Supported.                                                                                | N/A                          |
|                                                         |                          | The request will succeed, but a static image is returned saying that this feature is not supported. |                              |
|                                                         | getFlowInputDescriptions | Not Supported                                                                                       | GET/flows/{uuid}<br>/inputs  |
| Groups and User                                         | createGroup              | Not Supported                                                                                       | POST/roles                   |
| Note: In HP OO 10.x, user groups are called user roles. | updateGroup              | Not Supported                                                                                       | PUT/roles/<br>{roleName}     |
|                                                         | deleteGroup              | Not Supported                                                                                       | DELETE/roles/<br>{roleName}  |
|                                                         | getUserGroups            | Not Supported                                                                                       | GET/roles                    |
|                                                         | createUser               | Not Supported                                                                                       | POST/users                   |
|                                                         | updateUser               | Not Supported                                                                                       | PUT/users/<br>{username}     |
|                                                         | deleteUser               | Not Supported                                                                                       | DELETE/users/<br>{userIds}   |

| Functionality                         | 9.x Request       | 10.x Support<br>for 9.x<br>Request | 10.x Equivalent<br>REST Request     |
|---------------------------------------|-------------------|------------------------------------|-------------------------------------|
| Repositories                          | getPermissions    | Not Supported                      | In order to control                 |
| Note: In HP OO                        | setPermissions    | Not Supported                      | content permissions, use:           |
| 10.x, the concept of repository was   | getAttributes     | Not Supported                      | GET/roles/                          |
| replaced with                         | renameRepoEntity  | Not Supported                      | {rolesNames}<br>/entitlements/** or |
| new concepts.<br>See the <i>HP OO</i> | deleteRepoEntity  | Not Supported                      | PUT/roles/                          |
| Concepts Guide.                       | moveFlow          | Not Supported                      | {roleName}<br>/entitlements/**.     |
|                                       | updateDescription | Not Supported                      | /orkitionion                        |
|                                       | createFolder      | Not Supported                      |                                     |
|                                       | moveFolder        | Not Supported                      |                                     |
|                                       | list              | Supported                          | GET/flows/tree                      |
|                                       |                   |                                    | GET/flows/tree/sub                  |
|                                       |                   |                                    | GET/flows/tree/level                |
|                                       |                   |                                    |                                     |
|                                       | search            | Supported                          | N/A                                 |

| Functionality | 9.x Request        | 10.x Support<br>for 9.x<br>Request | 10.x Equivalent<br>REST Request               |
|---------------|--------------------|------------------------------------|-----------------------------------------------|
| Runs          | getFlowsRunHistory | Not Supported                      | N/A                                           |
|               | getFlowRunHistory  | Supported                          | GET/executions                                |
|               | pauserun           | Supported                          | PUT/executions/<br>{executionId}/status       |
|               | resumerun          | Supported                          | PUT/executions/<br>{executionId}/status       |
|               |                    |                                    | PUT/executions/<br>{executionId}/status       |
|               | cancelrun          | Supported                          | PUT/executions/<br>{executionId}/status       |
|               | runFlow            | Supported                          | POST/executions                               |
|               | runFlowEx          | Supported                          | POST/executions                               |
|               | getRunStatus       | Supported                          | GET/executions/{id}                           |
|               |                    |                                    | GET/executions/<br>{executionIds}<br>/summary |
|               | getRunStatusEx     | Supported                          | GET/executions/{id}                           |
|               |                    |                                    | GET/executions/<br>{executionIds}<br>/summary |
|               | getStatusForRuns   | Not Supported                      | N/A                                           |

| Functionality   | 9.x Request                 | 10.x Support<br>for 9.x<br>Request | 10.x Equivalent REST Request     |
|-----------------|-----------------------------|------------------------------------|----------------------------------|
| Scheduler       | isScheduledFlowPaused       | Not Supported                      | GET/schedules/                   |
|                 |                             |                                    | GET/schedules/{id}               |
|                 | isSchedulerPaused           | Not Supported                      | GET/schedules/                   |
|                 |                             |                                    | GET/schedules/{id}               |
|                 | isSchedulerEnabled          | Not Supported                      | GET/schedules/                   |
|                 |                             |                                    | GET/schedules/{id}               |
|                 | getSchedulesForFlowCategory | Not Supported                      | N/A                              |
|                 | pauseScheduledFlow          | Not Supported                      | /PUT/schedules/<br>{ids}/enabled |
|                 | pauseSchedule               | Not Supported                      | PUT/schedules/{ids}<br>/enabled  |
|                 | resumeSchedule              | Not Supported                      | PUT/schedules/{ids}<br>/enabled  |
|                 | scheduleFlow                | Not Supported                      | POST/schedules                   |
|                 | getSchedule                 | Not Supported                      | GET/schedules/{id}               |
|                 | deleteSchedule              | Not Supported                      | DELETE/schedules/ {ids}          |
|                 | getScheduledFlows           | Not Supported                      | GET/schedules                    |
|                 | getSchedulesOfFlow          | Not Supported                      | GET/schedules                    |
|                 | resumeScheduledFlow         | Not Supported                      | PUT/schedules/{ids}<br>/enabled  |
|                 | deleteScheduledFlow         | Not Supported                      | GET/schedules                    |
|                 |                             |                                    | DELETE/schedules/ {ids}          |
| Selection Lists | getSelectionList            | Not Supported                      | N/A                              |
|                 | createSelectionList         | Not Supported                      | N/A                              |
| Repositories    | /list/{path}                | Supported                          | N/A                              |
| Runs            | /run/{flow path/uuid}       | Supported                          | POST/executions                  |

# **REST**

| Functionality | 9.x Request              | 10.x Support for 9.x Request | 10.x Equivalent REST<br>Request |
|---------------|--------------------------|------------------------------|---------------------------------|
| Repositories  | /list/{path}             | Supported                    | GET/flows/tree                  |
|               |                          |                              | GET/flows/tree/sub              |
|               |                          |                              | GET/flows/tree/level            |
| Runs          | /run/{flow<br>path/uuid} | Supported                    | POST/executions                 |

# **REST APIS**

This section includes the RESTful APIs used in HP Operations Orchestration version 10.02.

# **Flow Execution**

These APIs enable you to execute flows.

## **Get Execution**

Request: GET/executions

**Description:** This API retrieves the extended summary of a specific execution. It is an extension of the Execution Summary API and holds additional information, such as the inputs and outputs of that execution

#### Request parameters:

| Attribute        | Туре                             | Description                                                                                                    | Required | Default<br>Value              |
|------------------|----------------------------------|----------------------------------------------------------------------------------------------------|----------|-------------------------------|
| pageNum          | Integer                          | Number of page to display.                                                                                                    | Yes      |                               |
| pageSize         | Integer                          | The number of rows in the page.                                                                                                    | Yes      |                               |
| flowPath         | String                           | The full path of the flow that was executed.                                                                                                    | No       | All flows                     |
| status           | Array of<br>Predefined<br>Values | An array of execution statuses used for filtering.  Possible values:  RUNNING, COMPLETED, SYSTEM_ FAILURE, PAUSED, PENDING_ PAUSE, CANCELED, PENDING_ CANCEL  See "Flow Execution Status" on page 43. | No       | All execution statuses        |
| owner            | String                           | Pattern of user that is the owner of the execution                                                                                                    | No       | All<br>owners                 |
| resultStatusType | Array of<br>Predefined<br>Values | An array of result status types used for filtering.  Possible values:  RESOLVED, DIAGNOSED, ERROR, NO_ACTION_TAKEN                                                                                    | No       | All result<br>status<br>types |

| Attribute     | Туре                             | Description                                                                                                    | Required | Default<br>Value         |
|---------------|----------------------------------|----------------------------------------------------------------------------------------------------|----------|--------------------------|
| pauseReason   | Array of<br>Predefined<br>Values | An array of pause reasons for filtering. Available only when PAUSED is in the list of execution statuses.                                         | No       | All pause reasons        |
|               |                                  | Possible values:                                                                                                    |          |                          |
|               |                                  | USER_PAUSE, INPUT_REQUIRED, SELECT_TRANSITION, DISPLAY, GATED_TRANSITION, HAND_OFF, INTERRUPT, NO_WORKERS_IN_ GROUP, BRANCH_PAUSED                |          |                          |
| startedBefore | Long                             | Timestamp in milliseconds used for filtering executions that started earlier than this time.  Must be later than startedAfter, if both are used.  | No       | All<br>starting<br>times |
| startedAfter  | Long                             | Timestamp in milliseconds used for filtering executions that started later than this time.  Must be earlier than startedBefore, if both are used. | No       | All<br>starting<br>times |

#### Examples:

GET /executions?pageNum=1&pageSize=10&flowPath=025931b0-c7ff-445f-9690-43f136136 c9a&status=COMPLETED&owner=admin&resultStatusType=RESOLVED&resultStatusType=DIAG NOSED&startedBefore=1385381554609&startedAfter=1385381449092

GET /executions?pageNum=3&pageSize=8&resultStatusType=PAUSED&pauseReason=USER\_PAUSED&pauseReason=HAND\_OFF

#### Response entity body:

An array which contains all of the executions which match the requested filters. Each element in the array represents an execution.

The returned array is ordered by descending starting times. Therefore, the execution that has the latest starting time will be first, and would be empty if no execution exists for the given filters.

| Attribute   | Туре   | Description              | Comments |
|-------------|--------|--------------------------|----------|
| executionId | String | The ID of the execution. |          |

| Attribute        | Туре                | Description                                                                                                    | Comments                                |
|------------------|---------------------|----------------------------------------------------------------------------------------------------|-----------------------------------------|
| branchId         | String              | The ID of the branch were a pause has occurred.                                                                                               | null when<br>status is<br>not PAUSED    |
| startTime        | Long                | Timestamp in milliseconds when the execution started.                                                                                         |                                         |
| endTime          | Long                | Timestamp in milliseconds when the execution ended.                                                                                           | null if<br>execution<br>hasn't<br>ended |
| status           | Predefined          | The status of the execution.                                                                                                    |                                         |
|                  | Value               | Possible values:                                                                                                    |                                         |
|                  |                     | RUNNING, COMPLETED, SYSTEM_FAILURE, PAUSED, PENDING_PAUSE, CANCELED, PENDING_CANCEL                                                           |                                         |
|                  |                     | See "Flow Execution Status" on page 43.                                                                                                    |                                         |
| resultStatusType | Predefined          | The result status type of the execution.                                                                                                    |                                         |
| Value            |                     | RESOLVED, DIAGNOSED, ERROR, NO_ACTION_<br>TAKEN                                                                                               |                                         |
| resultStatusName | String              | The name of the result status.                                                                                                    |                                         |
| pauseReason      | Predefined<br>Value | The reason for the pause.  Possible values:                                                                                                   | Available only when status is           |
|                  |                     | USER_PAUSED, INPUT_REQUIRED, SELECT_<br>TRANSITION, DISPLAY, GATED_TRANSITION,<br>HAND_OFF, INTERRUPT, NO_WORKERS_IN_<br>GROUP, BRANCH_PAUSED | PAUSED                                  |
| owner            | String              | The user that most recently owned the execution (either triggered it, or resumed it).                                                         |                                         |
| triggeredBy      | String              | The user that triggered the execution.                                                                                                    |                                         |
| flowUuid         | String              | The uuid of the flow which was executed.                                                                                                    |                                         |
| flowPath         | String              | The path of the flow which was executed.                                                                                                    |                                         |
| executionName    | String              | The name of the execution.                                                                                                    |                                         |
| roi              | Double              | The value of the ROI of the execution.                                                                                                    |                                         |
| branchesCount    | Long                | Deprecated.                                                                                                    | Always returns 0                        |

#### Example:

```
{
      "executionId":"100749",
      "branchId":null,
      "startTime":1371106274153,
      "endTime":1371106277160,
      "status": "COMPLETED",
      "resultStatusType": "RESOLVED",
      "resultStatusName": "success",
      "pauseReason":null,
      "owner": "anonymousUser",
      "triggeredBy": "anonymousUser",
      "flowUuid": "06fe8531-868b-4e79-aa7a-13a5e30a66ec",
      "flowPath": "Library/Utility Operations/Samples/Generate/Number.xml",
      "executionName": "Generate Random Number",
      "branchesCount":0,
      "roi":null
   },
      "executionId": "100267",
      "branchId":null,
      "startTime":1371104522563,
      "endTime":1371104576253,
      "status": "COMPLETED",
      "resultStatusType": "ERROR",
      "resultStatusName": "failure",
      "pauseReason":null,
      "owner": "anonymousUser",
      "triggeredBy": "anonymousUser",
      "flowUuid":"1901edde-3cac-4da6-915c-fd254e23169c",
      "flowPath": "Library/Multihost Connectivity Diagnostic.xml",
      "executionName": "Multihost Connectivity Diagnostic",
      "branchesCount":0,
      "roi":null
   }
]
```

#### Response status codes:

| Code | Meaning        | Returned When                                                                                                    |
|------|----------------|----------------------------------------------------------------------------------------------------|
| 200  | OK             | All requested executions were returned.                                                                                                    |
| 400  | Bad<br>Request | Invalid values assigned to pageNum, pageSize, status, pauseReason, startedBefore or startedAfter (if startedAfter is later than startedBefore). |

## **Get Execution Summary**

Request: GET/executions/100976,100876/summary

**Description:** Retrieves the details of a specific execution.

Example:

/executions/3332190961082830376,679861347442169334/summary

#### Request path variables:

| Attribute    | Description               | Required |
|--------------|---------------------------|----------|
| executionIds | The ids of the executions | Yes      |

#### Response status codes:

| Code | Meaning         | Returned When                              |  |
|------|-----------------|--------------------------------------------|--|
| 200  | Successful (OK) | The requested execution log was.           |  |
| 403  | Forbidden       |                                            |  |
| 404  | Not Found       | The requested execution log was not found. |  |

#### Response entity body:

• on success: Returns a JSON object with the following format:

```
[{
       "executionId": "3332190961082830376",
       "branchId":null,
       "startTime":1371475041169,
       "endTime":null,
       "status":"PAUSED",
       "resultStatusType": "RESOLVED",
       "resultStatusName": "HAHA",
       "pauseReason": "USER_PAUSED",
       "owner": "anonymous",
       "triggeredBy": "anonymous",
       "flowUuid": "a8e8fc10-b584-4d39-921f-987b29c9dd19",
       "flowPath":null,
       "executionName":"mock flow",
       "branchesCount":0,
       "roi":null
},
       "executionId": "679861347442169334",
       "branchId":null,
       "startTime":1371475041169,
```

```
"endTime":null,
"status":"PAUSED",
"resultStatusType":"RESOLVED",
"resultStatusName":"HAHA",
"pauseReason":"USER_PAUSED",
"owner":"anonymous",
"triggeredBy":"anonymous",
"flowUuid":"a8e8fc10-b584-4d39-921f-987b29c9dd19",
"flowPath":null,
"executionName":"mock flow",
"branchesCount":0,
"roi":null
}
```

See returned items in the Get Execution API for more information.

## **Retrieve Feed Events**

Request: GET/executions/{id}

**Description:** Get the flow execution events feed for the given execution ID (the result of the flow execution request).

#### Request path variables:

| Attribute | Description                           | Required |
|-----------|---------------------------------------|----------|
| id        | The execution id of the executed flow | Yes      |

#### Request header:

The content-type is: application/json

The accept should be set according to the desired web feed format: application/rss+xml or application/atom+xml

#### Response status codes:

| Code | Meaning   | Returned When                             |  |
|------|-----------|-------------------------------------------|--|
| 200  | OK        |                                           |  |
| 404  | Not Found | The requested execution id can't be found |  |

#### Response entity body:

#### on success:

Returns a syndication feed in the required format, RSS or ATOM format. The return feed contains the execution events ordered by the flow execution sequence.

Each entry (ATOM format) in the feed or item (RSS format) is an event.

RSS supports version 2.0.

ATOM supports version 1.0

ATOM feed example:

```
<feed xmlns="http://www.w3.org/2005/Atom"xmlns:dc="http://purl.org/dc/elements/1.1/">
    <title>Flow Execution [0dbc2384-c97f-4eee-8eld-1b4f43fdb47e]</title>
    link rel="self" href="http://localhost:8080/oo/rest/executions/0dbc2384-c97f-4eee-8eld-1b4f43fdb47e" />
    <subtitle>Flow execution events feed</subtitle>
    <id>urn:uuid:0dbc2384-c97f-4eee-8eld-1b4f43fdb47e</id>
    <updated>2012-08-15T12:53:10Z</updated>
    <dc:date>2012-08-15T12:53:10Z</dc:date>
```

Following are the different events that the feed contains, sorted by the flow execution process:

| State in Flow              | Event Type     | Title                           | Description                                    | Content                                                                                                    | Comment                                 |
|----------------------------|----------------|---------------------------------|------------------------------------------------|----------------------------------------------------------------------------------------------------|-----------------------------------------|
| Flow<br>triggered          | START          | Execution started               | Flow [UUID]<br>execution<br>running<br>started | <pre>{ "flow_UUID": [ flow_ UUID], "trigger_type": [ trigger_type], "execution_name":   [execution_name] }</pre> | trigger type:<br>manual or<br>scheduled |
| Flow<br>triggered          | FLOW_<br>INPUT | Flow input                      | [param_name]<br>=[param_<br>value]             | <pre>{ "param_name": [ param_name ],     "param_value": [ param_value] }</pre>                                   | One for each flow input                 |
| Start flow execution       | DEBUG<br>LOG   | Initialize<br>Flow<br>variables | Initialize Flow variables                      | <pre>flow_variables : [ { flow_ variable: flow_ value }* ]*</pre>                                                |                                         |
| Enter<br>step              | INFO LOG       | Start Step                      | Step ID and name                               | { "step_id": [step_id], "step_ name": [step_ name] }                                                             | Step name<br>may not<br>exist           |
| Before operation execution | INFO LOG       | Step<br>inputs                  | Step inputs<br>after<br>evaluation             | <pre>step_inputs : [ { step_input : step_value }* ]*</pre>                                                       |                                         |

| State in Flow               | Event Type   | Title                            | Description                                                        | Content                                                                                     | Comment                                    |
|-----------------------------|--------------|----------------------------------|--------------------------------------------------------------------|---------------------------------------------------------------------------------------------|--------------------------------------------|
| Before operation execution  | INFO LOG     | Operation group                  | Operation group name                                               | <pre>{ "operation_ group": [operation_group] }</pre>                                        |                                            |
| during<br>step<br>execution | ERROR<br>LOG | Execute step: operation error    | Error occurred during operation execution                          | { "error_<br>message": [error_<br>message] }                                                | Exception during step execution            |
| during<br>step<br>execution | ERROR<br>LOG | Step execution: navigation error | Error occurred during navigation execution                         | <pre>{ "error_ message": [error_ message] }</pre>                                           | Exception during step navigation           |
| Before<br>step<br>ended     | DEBUG<br>LOG | Execute step: operation outputs  | Operation<br>additional<br>outputs after<br>Operation<br>execution | <pre>opertion_outputs : [ { operation_ output : operation_value } * ]*</pre>                | During<br>binding of<br>the step<br>result |
| Before<br>step<br>ended     | DEBUG<br>LOG | Execute<br>step: raw<br>outputs  | Operation<br>action raw<br>results after<br>Operation<br>execution | <pre>opertion_ results: [ {   operation_   result:   operation_value } * ]*</pre>           |                                            |
| Before<br>step<br>ended     | DEBUG<br>LOG | Execute step: primary output     | Operation primary output                                           | <pre>{ "primary_ output": [primary_output] }</pre>                                          |                                            |
| Before<br>step<br>ended     | DEBUG<br>LOG | Execute step: response           | Operation response                                                 | <pre>{ "response_ name": [response _name],     "response_type":     [response_type] }</pre> |                                            |

| State in Flow                 | Event Type   | Title                                            | Description                                                                   | Content                                                                                                    | Comment                                                                             |
|-------------------------------|--------------|--------------------------------------------------|-------------------------------------------------------------------------------|----------------------------------------------------------------------------------------------------|-------------------------------------------------------------------------------------|
| Before<br>step<br>ended       | INFO LOG     | Execute<br>step:<br>results                      | Step results<br>after step<br>execution                                       | <pre>step_results : [ { step_result :    step_value }* ]*</pre>                                                                                   | Contains only the parameters that where added or updated during this step execution |
| Before<br>step<br>ended       | DEBUG<br>LOG | Execute<br>step:<br>transition                   | Step transition info                                                          | { "transition_<br>name":<br>[transition_<br>name],<br>"transition_<br>desc":<br>[transition_<br>desc], "response_<br>name": [response_<br>name] } |                                                                                     |
| Before<br>step<br>ended       | INFO LOG     | Execute step: primary result                     | Step primary result                                                           | <pre>{ "primary_ result": [primary_result] }</pre>                                                                                                |                                                                                     |
| Before<br>sub flow<br>started | DEBUG<br>LOG | Start sub flow                                   | Start sub flow                                                                |                                                                                                    |                                                                                     |
| Before<br>sub flow<br>ended   | DEBUG<br>LOG | End sub<br>flow                                  | End sub flow                                                                  |                                                                                                    |                                                                                     |
| Before<br>start<br>branch     | INFO LOG     | Execute<br>step: multi<br>instance<br>step start | Multi instance<br>number of<br>{instance_<br>num}<br>instances<br>started now | { "instance_num":<br>[instance_num] }                                                                                                    | Split point -<br>for multi<br>steps                                                 |
| Before<br>start<br>branch     | INFO LOG     | Execute<br>step:<br>parallel<br>step start       | Parallel step<br>number of {<br>instance_<br>num}<br>instances<br>started now | { "instance_num":<br>[instance_num] }                                                                                                    | Split point -<br>for parallel                                                       |

| State in Flow             | Event Type         | Title                                          | Description                                                                                  | Content                                                                                        | Comment                                                                             |
|---------------------------|--------------------|------------------------------------------------|----------------------------------------------------------------------------------------------|------------------------------------------------------------------------------------------------|-------------------------------------------------------------------------------------|
| Before<br>start<br>branch | DEBUG<br>LOG       | Start<br>Branch                                | Branch has started                                                                           | { "branch_id": [branch_id] }                                                                   |                                                                                     |
| Before<br>branch<br>ended | DEBUG<br>LOG       | End<br>Branch                                  | Branch has ended                                                                             | <pre>{ "branch_id": [branch_id] }</pre>                                                        |                                                                                     |
| Before<br>branch<br>ended | INFO LOG           | Execute<br>step: multi<br>instance<br>step end | Multi instance<br>step merged<br>all the<br>instances                                        |                                                                                                | For multi<br>steps -<br>merge point                                                 |
| Before<br>branch<br>ended | INFO LOG           | Execute<br>step:<br>parallel<br>step end       | Parallel step<br>merged all the<br>branches                                                  |                                                                                                | For parallel<br>steps –<br>merge point                                              |
| End flow execution        | INFO LOG           | Flow execution: outputs                        | Flow outputs                                                                                 | <pre>flow_outputs : [ { flow_output : flow_value }* ]*</pre>                                   |                                                                                     |
| End flow<br>execution     | FLOW_<br>RESULTS   | Flow<br>execution:<br>results                  | Flow execution running finished with result type [result type] and result name [result name] | <pre>{ "result_name": [result _name ],     "result_type": [result_type] }</pre>                | Result type<br>is one of:<br>resolved,<br>error, no<br>action taken<br>or diagnosed |
| End flow<br>execution     | FINISH_<br>SUCCESS | Flow<br>execution<br>finished                  | Flow<br>execution<br>finished with<br>status<br>COMPLETED                                    | { "execution_<br>status":<br>[execution_<br>status] }                                          | Execution<br>status is one<br>of:<br>completed,<br>canceled or<br>failure           |
| End flow<br>execution     | FINISH_<br>FAILURE | Flow<br>execution<br>finished                  | Flow<br>execution<br>finished with<br>status<br>FAILURE                                      | { "execution_<br>status:<br>[execution_<br>status], "error_<br>message": [error_<br>message] } | In case the execution ended with failure                                            |

| State in Flow      | Event Type          | Title                         | Description                                               | Content                                               | Comment                                |
|--------------------|---------------------|-------------------------------|-----------------------------------------------------------|-------------------------------------------------------|----------------------------------------|
| End flow execution | FINISH_<br>CANCELED | Flow<br>execution<br>canceled | Flow<br>execution<br>finished with<br>status<br>CANCELLED | { "execution_<br>status":<br>[execution_<br>status] } | The execution was canceled by the user |

## **Execution Pauses**

**Request**:GET/executions/{executionId}/pauses

**Description:** Retrieves current pauses for the given execution id.

#### Request path variables:

| Attribute   | Туре   | Description                                                             | Required |
|-------------|--------|-------------------------------------------------------------------------|----------|
| executionId | String | The ID of the execution which the client wishes to retrieve its pauses. | Yes      |

#### Example:

GET/executions/100001/pauses

#### Response entity body:

An array which contains all the current pauses of the requested execution. Each element in the array represents a pause of a lane in the execution tree.

The returned array is not ordered and is empty if no pauses exist for the given execution id.

There are five possible reasons for pauses, which can be differentiated by inspecting the **pauseReason** attribute.

**Note:** There are different return attributes between the different types:

#### Reason 1: Input Required

| Attribute      | Туре                | Description                                           | Comments                            |
|----------------|---------------------|-------------------------------------------------------|-------------------------------------|
| pauseReason    | Predefined<br>Value | The value INPUT_REQUIRED                              |                                     |
| pauseId        | Long                | An ID for the returned pause.                         |                                     |
| executionId    | String              | The execution ID                                      |                                     |
| branchId       | String              | The ID of the branch were the pause has occurred.     | null ID represents the main branch. |
| stepId         | String              | The UUID of the step in which the pause has occurred. |                                     |
| stepName       | String              | The name of the step in the flow.                     |                                     |
| requiredInputs | FlowInput           | See the FlowInput                                     |                                     |

#### Example:

```
[
      "pauseId":101100014,
      "executionId":"100100355",
      "branchId":null,
      "stepId":"fa351d72-d381-4159-b81b-5fff493f7e41",
      "stepName": "Parallel Split",
      "pauseReason":"INPUT_REQUIRED",
      "requiredInputs":[
         {
            "uuid":null,
            "name": "parallelInput",
            "valueDelimiter":null,
            "description":"Just checking",
            "encrypted":false,
            "multiValue":false,
            "mandatory":false,
            "sources":null,
            "type": "String",
            "validationId":null,
            "defaultValue":null
         }
      ]
   }
]
```

#### Reason 2: Display

| Attribute   | Туре                | Description                                                                                         | Comments                             |
|-------------|---------------------|----------------------------------------------------------------------------------------------------|--------------------------------------|
| pauseReason | Predefined<br>Value | The value DISPLAY                                                                                   |                                      |
| pauseId     | Long                | An ID for the returned pause.                                                                       |                                      |
| executionId | String              | The execution ID.                                                                                   |                                      |
| branchId    | String              | The ID of the branch were the pause has occurred.                                                   | A null ID represents the main brach. |
| stepId      | String              | The UUID of the step in which the pause has occurred.                                               |                                      |
| stepName    | String              | The name of the step in the flow.                                                                   |                                      |
| title       | String              | The author's specified localized title for the prompt message that should be presented to the user. |                                      |

| Attribute | Туре   | Description                                                                   | Comments           |
|-----------|--------|-------------------------------------------------------------------------------|--------------------|
| text      | String | The author's specified localized message that should be presented to the user |                    |
| height    | String | For future use.                                                               | Ignore this field. |
| width     | String | For future use.                                                               | Ignore this field. |

#### Example:

#### **Reason 3: Gated Transition**

| Attribute   | Туре                | Description                                                               | Comments                             |
|-------------|---------------------|---------------------------------------------------------------------------|--------------------------------------|
| pauseReason | Predefined<br>Value | The value GATED_TRANSITION                                                |                                      |
| pauseId     | Long                | An ID for the returned pause.                                             |                                      |
| executionId | String              | The execution ID.                                                         |                                      |
| branchId    | String              | The ID of the branch were the pause has occurred.                         | A null ID represents the main brach. |
| stepId      | String              | The UUID of the step in which the pause has occurred.                     |                                      |
| stepName    | String              | The name of the step in the flow.                                         |                                      |
| roleName    | String              | The role which the user is missing in order to pass the gated transition. |                                      |
| userName    | String              | The user which is trying to pass through the gated transition.            |                                      |

#### Example:

#### Reason 4: Hand Off

| Attribute   | Туре                | Description                                           | Comments                             |
|-------------|---------------------|-------------------------------------------------------|--------------------------------------|
| pauseReason | Predefined<br>Value | The value HAND_OFF                                    |                                      |
| pauseId     | Long                | An ID for the returned pause.                         |                                      |
| executionId | String              | The execution ID.                                     |                                      |
| branchId    | String              | The ID of the branch were the pause has occurred.     | A null ID represents the main brach. |
| stepId      | String              | The UUID of the step in which the pause has occurred. |                                      |
| stepName    | String              | The name of the step in the flow.                     |                                      |

#### Example:

#### Reason 5: No Workers In Group

| Attribute   | Туре                | Description                   | Comments |
|-------------|---------------------|-------------------------------|----------|
| pauseReason | Predefined<br>Value | The value NO_WORKERS_IN_GROUP |          |

| Attribute   | Туре   | Description                                           | Comments                             |
|-------------|--------|-------------------------------------------------------|--------------------------------------|
| pauseId     | Long   | An ID for the returned pause.                         |                                      |
| executionId | String | The execution ID                                      |                                      |
| branchId    | String | The ID of the branch were the pause has occurred.     | A null ID represents the main brach. |
| stepId      | String | The UUID of the step in which the pause has occurred. | Would be null, please ignore         |
| stepName    | String | The name of the step in the flow.                     | Would be null, please ignore         |

#### Example:

#### Response status codes:

| Code | Meaning   | Returned When                            |
|------|-----------|------------------------------------------|
| 200  | OK        | All requested pauses were returned.      |
| 404  | Not Found | The provided execution ID doesn't exist. |

# **Get Execution Log**

**Request:** GET/executions/{executionId}/execution-log

**Description:** Retrieves the details of a specific execution.

#### Request path variables:

| Attribute   | Description             | Required |
|-------------|-------------------------|----------|
| executionId | The id of the execution | Yes      |

#### Response status codes:

| Code | Meaning         | Returned When                              |
|------|-----------------|--------------------------------------------|
| 200  | Successful (OK) | The requested execution log was.           |
| 403  | Forbidden       |                                            |
| 404  | Not Found       | The requested execution log was not found. |

### Response entity body:

• on success: Returns a JSON object with the following format:

```
{
   "executionSummary":{
      "executionId": "348246628680024354",
      "branchId":null,
      "startTime":1371366300297,
      "endTime":null,
      "status": "PAUSED",
      "resultStatusType": "RESOLVED",
      "resultStatusName": "HAHA",
      "pauseReason": "USER_PAUSED",
      "owner": "anonymous",
      "triggeredBy": "anonymous",
      "flowUuid": "a8e8fc10-b584-4d39-921f-987b29c9dd19",
      "flowPath":null,
      "executionName": "mock flow",
      "branchesCount":0,
      "roi":null
   },
   "executionLogLevel":"INFO",
   "flowInputs":{
      "flowInput4": "flowInput4Value",
      "flowInput2": "flowInput2Value",
      "flowInput3": "flowInput3Value",
      "flowInput0": "flowInput0Value",
      "flowInput1": "flowInput1Value"
   },
   "flowVars":[
      {
         "name":"flowVar0",
         "termName": "flowVar0TermName",
         "value": "flowVar0Value"
      },
         "name":"flowVar1",
         "termName": "flowVar1TermName",
         "value": "flowVar1Value"
      },
      {
```

```
"name":"flowVar2",
         "termName": "flowVar2TermName",
         "value": "flowVar2Value"
      },
         "name":"flowVar3",
         "termName": "flowVar3TermName",
         "value": "flowVar3Value"
      },
         "name":"flowVar4",
         "termName": "flowVar4TermName",
         "value": "flowVar4Value"
      }
   ],
   "flowOutput":{
      "flowOutput4": "flowOutput4Value",
      "flowOutput3":"flowOutput3Value",
      "flowOutput0": "flowOutput0Value",
      "flowOutput2": "flowOutput2Value",
      "flowOutput1": "flowOutput1Value"
   }
}
```

For more information, see the returned items in the Get Execution API.

# Change the Status of an Execution

**Request**: PUT/executions/{executionId}/status

**Description:** Update an existing execution status.

#### Request path variables:

| Attribute   | Туре   | Description                                                        | Required |
|-------------|--------|--------------------------------------------------------------------|----------|
| executionId | String | The ID of the execution which the user wants to update the status. | Yes      |

### Request entity body:

The execution status can be changed to one of the following states: CANCEL, PAUSE, REASSIGN, or RESUME.

The desired status should be set in the action attribute.

#### To cancel an execution:

| Attribute | Туре             | Description      | Required | Default value |
|-----------|------------------|------------------|----------|---------------|
| action    | Predefined Value | The value CANCEL | Yes      |               |

## Example:

```
{
    "action":"CANCEL"
}
```

## To pause an execution:

| Attribute | Туре             | Description     | Required | Default value |
|-----------|------------------|-----------------|----------|---------------|
| action    | Predefined Value | The value PAUSE | Yes      |               |

# Example:

```
{
    "action":"PAUSE"
}
```

# For reassigning an execution to another user

| Attribute | Туре                | Description                                                 | Required | Default<br>value |
|-----------|---------------------|-------------------------------------------------------------|----------|------------------|
| action    | Predefined<br>Value | The value REASSIGN                                          | Yes      |                  |
| data      | Key value           | Contains the key userName and the reassigned user as value. | Yes      |                  |

# Example:

```
{
    "action":"REASSIGN",
    "data":{
         "userName":"John"
    }
}
```

# For resuming an execution

| Attribute | Туре                | Description          | Required | Default value |
|-----------|---------------------|----------------------|----------|---------------|
| action    | Predefined<br>Value | The value "REASSIGN" | Yes      |               |

| Attribute | Туре      | Description                                                                                                    | Required | Default value                                                                                                    |
|-----------|-----------|----------------------------------------------------------------------------------------------------|----------|----------------------------------------------------------------------------------------------------|
| data      | Key value | Should contain two key-value pairs:  • branchId key for the branch that should be resumed. Null should be provided for the brach root.  • input_binding key is used to provide the required inputs for an execution which is waiting for inputs. All the inputs should be provided within a String. (The desired JSON within ") |          | brachId is required.      input_binding only required when resuming an execution which has the pauseReason INPUT_REQUIRED. See Execution Pauses |

# **Examples:**

• Resume without inputs:

```
{
    "action":"RESUME",
    "data":{
        "branchId":null
    }
}
```

• Resume with inputs:

## Response status codes:

| Code | Meaning            | Returned When                                                                                                    |
|------|--------------------|----------------------------------------------------------------------------------------------------|
| 200  | Successful<br>(OK) | Updated the status successfully.                                                                                          |
| 403  | Forbidden          | The user attempting to execute this command is not allowed to update the status.                                          |
|      |                    | In order to prevent this the following check that the following is set:                                                   |
|      |                    | The user has run privilege rights on this flow.                                                                           |
|      |                    | The user is the owner of the execution or has "manage others" permission.                                                 |
|      |                    | In addition, when performing reassign to another user, the target user must have both RUN and VIEWprivileges on the flow. |
| 409  | Conflict           | In case the status was already in the requested state.                                                                    |

# **Execute a Flow by UUID**

Request: POST/executions

**Description:** Executes a flow specified by UUID.

**Request entity body:** The body of this request must include a JSON object with the following format:

inputs and runName, are optional and can be omitted.

logLevel is also optional, the default log level is INFO.

The logLevel attribute receives one of these values: DEBUG, INFO, and ERROR.

## Response status codes:

| Code | Meaning     | Returned When                     |
|------|-------------|-----------------------------------|
| 201  | Created     | A new flow execution was created. |
| 400  | Bad Request |                                   |

### Response entity body:

• on success: Returns a JSON object of the created execution with the following format:

The feedUrl is the link to the execution's status feed. It contains the host name or IP address and not localhost. In this example, the action was executed on the local Central server.

In addition, a location header containing a URI to retrieve the created execution for example:

```
/executions/ 78bec456-db6a-4c05-99ad-0675b230bfeb
```

See the Retrieve Feed Events API for more information.

# **Ad-hoc Flow Execution**

Request: POST/executions

**Description:** Ad-hoc Flow execution enables executing a flow without the need to first deploy the flow by providing the AFL flow xml.

**Note:** This feature will work only when authentication is not enabled in Central.

**Note:** You can view the afl\_xml\_schema.xsd file, which describes the HP OO flow AFL (Automation Flow Language). You can view this file in the online help, or download it from **<online-help folder>/content/REST\_API\_Guide/**. You can also download this file from HPLN, located in the Operations Orchestration 10.x folder in the Resources Tab.

#### Request entity body:

The body of this request must include a JSON object with the following format:

```
{
    "aflContent":"AFL Flow",
    "runName": "run1",
    "logLevel": "DEBUG"
    "inputs":
    {
```

```
"input1":"value for input1",
.
.
.
.
"inputn":"value for inputn"
},
}
```

The aflContent must include a JSON encoded AFL flow.

inputs and runName, are optional and can be omitted.

logLevel is also optional, the default log level is INFO.

The logLevel attribute receives one of these values: DEBUG, INFO, and ERROR.

#### Response status codes:

| Code | Meaning     | Returned When                     |
|------|-------------|-----------------------------------|
| 201  | Created     | A new flow execution was created. |
| 400  | Bad Request |                                   |

### Response entity body:

• on success: Returns a JSON object of the created execution with the following format:

```
{
    "errorCode": "value",
    "executionId": "78bec456-db6a-4c05-99ad-0675b230bfeb",
    "feedUrl": "http://localhost:8080/executions/78bec456-db6a-4c05-99ad-0675b230bf
eb"
}
```

The feedUrl is the link to the execution's status feed. See Get Flow Execution Status for more information.

In addition, a location header containing a URI to retrieve the created execution for example:

/executions/ 78bec456-db6a-4c05-99ad-0675b230bfeb

# Flow Execution Status

The following are the possible values of the status attribute, which appears in the APIs:

| Status    | Description                                                                                                    |
|-----------|----------------------------------------------------------------------------------------------------|
| RUNNING   | The flow execution is in progress.                                                                                                    |
| COMPLETED | The flow has finished. In order to understand the result (for example, success or failure) use the <b>resultStatusType</b> attribute. |

| Status             | Description                                                                                                    |
|--------------------|----------------------------------------------------------------------------------------------------|
| SYSTEM_<br>FAILURE | The execution failed due to an unexpected error in the system.                                                                       |
| PAUSED             | The flow execution paused. For pause reasons, see the Execution Pauses API.                                                          |
| PENDING_<br>PAUSE  | A flow execution pause request was submitted, and the system is waiting for an action to complete in order to enter the pause state. |
| CANCELED           | The flow execution was canceled by the user.                                                                                         |
| PENDING_<br>CANCEL | A flow execution cancel request was submitted, and the system is waiting for an action to complete in order to cancel the execution. |

# Flow Input

Defines for the client how an input should be presented to the end user.

| Attribute      | Туре    | Description                                                                                                    | Comments            |
|----------------|---------|----------------------------------------------------------------------------------------------------|---------------------|
| uuid           | String  | The UUID of this input.                                                                                                    | null is<br>possible |
| name           | String  | A unique name of this input.                                                                                                    |                     |
| valueDelimiter | String  | The expected delimiter in the value, in case this is a multiple value input.                                                                                                    | null is<br>possible |
| description    | String  | A localized description of this input, this provides more information to the user.                                                                                               |                     |
| encrypted      | Boolean | Indicates whether this is a classified input. It is advised to mask the user input in the presentation.                                                                          |                     |
| multiValue     | Boolean | Indicates whether multiple values are expected. They will be delimited by the valueDelimiter attribute.                                                                          |                     |
| mandatory      | Boolean | Set if the user must provide this input. In this case the attribute is true and the user does not provide the required input, the operation which requests this input will fail. |                     |
| sources        | Array   | Suggested input values for the user.                                                                                                    | null is<br>possible |

| Attribute    | Туре                | Description                                                                              | Comments                                     |
|--------------|---------------------|------------------------------------------------------------------------------------------|----------------------------------------------|
| type         | Predefined<br>Value | String: Indicates that a free text input is expected.                                    |                                              |
|              |                     | SelectionList: User should choose value/values from the supplied sources.                |                                              |
| validationId | String              | For future use.                                                                          | Would be null. Please ignore this attribute. |
| defaultValue | String              | A default value for this input. This is a hint for the UI and could be used by the user. | null is possible                             |

# **Example from Central UI:**

input2, list\_bool, list\_char, multi\_list\_char are flow inputs.

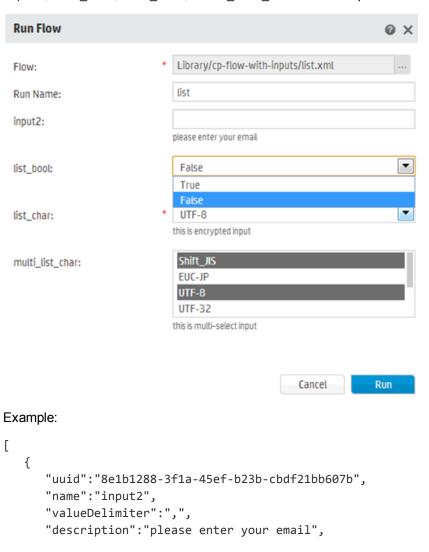

```
"encrypted":false,
   "multiValue":false,
   "mandatory":false,
   "sources":null,
   "type": "String",
   "validationId":null,
   "defaultValue":null
},
   "uuid": "fdd88ec2-b76f-4aec-a5af-509549bd41fb",
   "name":"list_bool",
   "valueDelimiter":",",
   "description": "choose yes or no",
   "encrypted":false,
   "multiValue":false,
   "mandatory":false,
   "sources":[
      "True",
      "False"
   "type": "SelectionList",
   "validationId":null,
   "defaultValue":null
},
   "uuid": "3406b528-a856-49d1-82b3-516b7c8243c5",
   "name":"list_char",
   "valueDelimiter":",",
   "description": "this is encrypted input",
   "encrypted":false,
   "multiValue":false,
   "mandatory":true,
   "sources":[
      "Shift_JIS",
      "EUC-JP",
      "UTF-8",
      "UTF-32",
      "ISO-2022-JP",
      "UTF-16",
      "Windows-31J"
   "type": "SelectionList",
   "validationId":null,
   "defaultValue":null
},
   "uuid": "c4bcf870-a7f9-4160-8be0-eea2fc4978d4",
   "name": "multi_list_char",
   "valueDelimiter":",",
```

```
"description": "this is multi-select input",
      "encrypted":false,
      "multiValue":true,
      "mandatory":false,
      "sources":[
         "Shift_JIS",
         "EUC-JP",
         "UTF-8",
         "UTF-32",
         "ISO-2022-JP",
         "UTF-16",
         "Windows-31J"
      "type": "SelectionList",
      "validationId":null,
      "defaultValue":null
   }
]
```

# **Flow Library**

APIs relating to the Flow Library

# **Read Next Level of Library Tree**

Request: Get/flows/tree/level

**Description:** Returns a flat list of all tree Items under the path (lazy loading).

### Request path variables:

| Attribute | Description                                                                               | Required |
|-----------|-------------------------------------------------------------------------------------------|----------|
| path      | The path that you want to get all tree items under it. Not required. Default value is "". | Yes      |

#### Response status codes:

| Code | Meaning         | Returned When                  |
|------|-----------------|--------------------------------|
| 200  | Successful (OK) | The requested items were found |

### Response entity body:

• on success: Returns a JSON object with the following format:

```
[
     {
      "id":"library/Accelerator Packs",
```

```
"name":"Accelerator Packs",
    "leaf":false,
    "path":"Library/Accelerator Packs",
    "runnable":false,
    "children":null
},
{
    "id":"library/How Do I flows",
    "name":"How Do I flows",
    "leaf":false,
    "path":"Library/How Do I flows",
    "runnable":false,
    "children":null
}
```

# **Get Partial Tree**

Request: Get/flows/tree/sub

Description: Returns a sub tree starting from path and ending in nodePath

### Request path variables:

| Attribute | Description                                              | Required |
|-----------|----------------------------------------------------------|----------|
| startPath | The library path which you want to start to search from. | Yes      |
| nodePath  | The library end path which you want to search to.        |          |

#### Response status codes:

| Code | Meaning         | Returned When                |
|------|-----------------|------------------------------|
| 200  | Successful (OK) | The requested tree was found |

## Response entity body:

• on success: Returns a JSON object with the following format:

```
{
    "id":"Library",
    "name":"Library",
    "leaf":false,
    "path":"Library",
    "runnable":false,
    "children":[
        {
            "id":"library/Accelerator Packs",
            "name":"Accelerator Packs",
}
```

```
"leaf":false,
         "path": "Library/Accelerator Packs",
         "runnable":false,
         "children":null
      },
      {
         "id":"library/Templates",
         "name": "Templates",
         "leaf":false,
         "path": "Library/Templates",
         "runnable":false,
         "children":[
            {
               "id":"library/templates/Deprecated",
               "name": "Deprecated",
               "leaf":false,
               "path": "Library/Templates/Deprecated",
               "runnable":false,
               "children":null
            },
               "id": "77a0d53c-c9c0-4f72-922f-d121659d595b",
               "name": "Check for Windows Event",
               "leaf":true,
               "path": "Library/Templates/Check for Windows Event.xml",
               "runnable":true,
               "children":null
            }
         ]
      }
   ]
}
```

# Find Tree Item By Path

Request: GET/flows/tree

Description: Return all tree Items that their name contains search text

### Request path variables:

| Attribute | Description                                              | Required |
|-----------|----------------------------------------------------------|----------|
| startPath | The library path which you want to start to search from. | Yes      |
| nodePath  | The library end path which you want to search to.        | Yes      |
| pageSize  | The page size. Default value is 150.                     | Yes      |
| pageNum   | The page number. Default value is 0.                     |          |

### Response status codes:

| Code | Meaning | Returned When                  |
|------|---------|--------------------------------|
| 200  | OK      | The requested items were found |

### Response entity body:

• on success: Returns a JSON object with the following format:

```
[
   {
      "id":"422b8799-c083-4e14-8c92-ab221941ab56",
      "name": "Ping",
      "leaf":true,
      "path":"Library/Operations/Operating Systems/Solaris/Network Operations/Pi
ng.xml",
      "runnable":false,
      "children":null
  },
      "id": "3d1bb4f9-feaf-42aa-85a6-365b502c0a2d",
      "name": "Ping",
      "leaf":true,
      "path":"Library/Operations/Operating Systems/Linux/SUSE Linux/Network Oper
ations/Ping.xml",
      "runnable":false,
      "children":null
   }
]
```

**Note:** The maximum page size is 150. This will change in future versions.

# **Get Flow Details**

Request: GET/flows/{uuid}

**Description:** Returns flow properties by the uuid.

### Request path variables:

| Attribute | Description   | Required |
|-----------|---------------|----------|
| uuid      | The flow uuid | Yes      |

## Response status codes:

| Code | Meaning         | Returned When                 |
|------|-----------------|-------------------------------|
| 200  | Successful (OK) | The requested flow was found. |

| Code | Meaning   | Returned When                                      |
|------|-----------|----------------------------------------------------|
| 404  | Not Found | The requested flow wasn't found or uuid was empty. |

#### Response entity body:

• on success: Returns a JSON object with the following format:

```
{
    "id":"1fe1be31-2c78-40dd-8326-b8ca527e5587",
    "name":"Recently Run",
    "path":"Library/Utility Operations/Date and Time/Recently Run.xml",
    "description":"flow desciption",
    "cpName":"HP00-oo-base",
    "version":"version111"
}
```

# **Get Flow Inputs**

Request: GET/flows/{uuid}/inputs

**Description:** Retrieves a list of flow's inputs by its UUID.

### Request path variables:

| Attribute | Description   | Required |
|-----------|---------------|----------|
| uuid      | The flow uuid | Yes      |

#### Response status codes:

| Code | Meaning         | Returned When                          |
|------|-----------------|----------------------------------------|
| 200  | Successful (OK) | The requested flow's inputs were found |
| 404  | Not Found       | The requested flow wasn't found.       |

## Response entity body:

• on success: Returns a JSON object with the following format:

```
[
    "uuid":"c4454566-6bb5-4be9-9824-2a08945f1574",
    "name":"message",
    "valueDelimiter":",",
    "description":"",
    "encrypted":false,
    "multiValue":false,
    "mandatory":true,
    "sources":null,
```

```
"type":"String",
      "validationId":null,
      "defaultValue":null
  },
      "uuid": "cdac00b3-f550-4cd5-a3eb-f15d2f80fd78",
      "name":"title",
      "valueDelimiter":",",
      "description":"",
      "encrypted":false,
      "multiValue":false,
      "mandatory":false,
      "sources":null,
      "type":"String",
      "validationId":null,
      "defaultValue": "Status message"
  }
]
```

# **Scheduler**

{

The scheduler API allows you to schedule flow executions. You can specify a schedule to run for a specific occasion. You can also setup recurring schedules for a flow for a repeated task. These APIs enable you to manage schedules, for example create new schedules.

# **Create New Flow-Schedule**

Request: POST/schedules

**Description:** Add a new schedule for a flow execution.

**Request entity body:** The body of this request must include a JSON object with the following format:

JSON for a scheduled flow with a CRON triggering expression:

```
"flowScheduleName": "Scheduled Flow Created By REST",
       "flowUuid": "c34de7d6-14cc-4a1c-b25e-85afbb064359",
       "triggerExpression":"0 10 10 ? * 6",
       "startDate":"1314079869000",
       "endDate": " 1381302669536",
       runLogLevel: "DEBUG",
       timeZone: "Asia/Amman",
       "inputs":
                   "input1": "value for input1",
                   "inputn": "value for inputn"
               }
}
JSON for a scheduled flow with a simple triggering expression:
{
       "flowScheduleName": "Scheduled Flow Created By REST",
       "flowUuid":"c34de7d6-14cc-4a1c-b25e-85afbb064359",
       "triggerExpression": "*/60000",
       "startDate":"1314079869000",
       "endDate": "1328087559000",
       "username": "DavisJ",
       "numOfOccurrences":5,
       runLogLevel: "DEBUG",
       timeZone: "Asia/Amman",
       "inputs":
               {
```

```
"input1":"value for input1",
.
.
.
.
"inputn":"value for inputn"
}
}
```

- If **endDate** is not set, by default, it receives a value of 0.
- If **username** is not set, by default, it receives a value of null.
- The trigger expression should be either a valid cron expression or a simple expression according the pattern below.

If you use the cron expression, you can validate it using an expression validity.

• If you want to use a simple trigger expression (every x minutes) you should use the syntax according to the following example:

```
*/6000 = run every 60000 milliseconds (every minute)
```

**Note:** If you use a cron expression you cannot add the numOfOccurences attribute as it may conflict with the cronexpression. In addition, if you use simple triggers and add both end time and number of occurrences, the triggering ends according to the number of occurrences.

### Response status codes:

| Code | Meaning     | Returned When                                       |
|------|-------------|-----------------------------------------------------|
| 201  | Created     | A schedule was created successfully.                |
| 400  | Bad Request |                                                     |
| 403  | Forbidden   | The user does not have Manage Schedules permission. |

#### Response entity body:

• on success: Returns a JSON object of the created schedule with the following format:

```
{
    "id":" 1347298851037",
    "flowScheduleName":"Scheduled Flow Created By REST",
    "flowUuid":"c34de7d6-14cc-4a1c-b25e-85afbb064359",
    "triggerExpression":"*/60000",
    "startDate":"1314079869000",
    "endDate":"1328087559000",
    "username":"DavisJ",
```

```
"numOfOccurrences":5,
       runLogLevel: "DEBUG",
       timeZone: "Asia/Amman",
       "nextFireTime":null,
       "prevFireTime":null,
       "enabled":false,
       "inputs":
                        "input1": "value for input1",
                        inputn": "value for inputn"
                 }
}
In addition, a location header containing a URI to retrieve the created schedule for example:
/schedules/1347298851037
{
   "id":"1371112860766",
   "flowScheduleName": "diagnosedDummyFlow",
   "flowUuid": "45647d72-bab4-4e24-bfd8-8c9d00e9cf61",
   "triggerExpression":"*/3600000",
   "startDate":1371112800000,
   "endDate":null,
   "numOfOccurrences":10,
   "timeZone": "Asia/Amman",
   "username":null,
   "runLogLevel": "DEBUG",
   "nextFireTime":null,
   "prevFireTime":null,
   "enabled":false,
   "inputs":{
```

# **Enable Flow-Schedule**

Request: PUT/schedules/{ids}/enabled

**Description:** Enable or disable existing flow-schedules.

### Request path variables:

}

| Attribute | Description                                                 | Required |
|-----------|-------------------------------------------------------------|----------|
| ids       | The identifiers of the flow-schedules to enable or disable. | Yes      |

**Request entity body:** The body of this request needs to include a JSON value of either true to enable the schedules or false to disable them.

## Response status codes:

| Code | Meaning   | Returned When                                        |
|------|-----------|------------------------------------------------------|
| 200  | OK        | The flow-schedules were updated successfully.        |
| 403  | Forbidden | The user does not have Manage Schedules permissions. |

# **Delete Flow-Schedule**

Request: DELETE/schedules/{ids}

**Description:** Deletes flow-schedules according to the specified IDs.

Request path variables:

| Attribute | Description                                      | Required |
|-----------|--------------------------------------------------|----------|
| ids       | The identifiers of the flow-schedules to delete. | Yes      |

### Response status codes:

| Code | Meaning     | Returned When                                        |
|------|-------------|------------------------------------------------------|
| 200  | OK          | The flow-schedules were deleted successfully.        |
| 400  | Bad Request |                                                      |
| 403  | Forbidden   | The user does not have Manage Schedules permissions. |

## Response entity body:

• on success: Returns a JSON string of the id of the schedule that was deleted

# **Get Flow-Schedules**

Request: GET/schedules

**Description:** Returns all existing flow-schedules headers.

Response status codes:

| Code | Meaning   | Returned When                                                         |
|------|-----------|-----------------------------------------------------------------------|
| 200  | ОК        | The requested flow-schedules were found.                              |
| 403  | Forbidden | The user does not have View Schedules or Manage Schedules permission. |

### Response entity body:

• **on success:** Returns a JSON array, containing all existing flow-schedules headers, with the following format:

```
[
       {
               "id":"123",
               "enabled":true,
               "flowUuid": "78bec456-db6a-4c05-99ad-0675b230bfeb",
               "nextFireTime":0,
               "prevFireTime":0,
               "flowScheduleName": "schedule 1",
               "flowName": "flow1",
               "flowPath":"path0",
               "triggerExpression":"0 10 10 ? * 6"
       },
       {
               "id":"567",
               "enabled":true,
               "flowUuid": "3d32e475g-ab54-fe21-df32-4743346ebebd",
               "nextFireTime":0,
               "prevFireTime":0,
               "flowScheduleName": "schedule n",
               "flowName": "flow3",
               "flowPath": "path2",
               "triggerExpression":null
       }
1
```

# **Get Flow-Schedule Details**

Request: GET/schedules/{id}

**Description:** Returns details about a flow-schedule specified by ID.

### Request path variables:

| Attribute | Description                                      | Required |
|-----------|--------------------------------------------------|----------|
| id        | The identifier of the flow-schedule to retrieve. | Yes      |

# Response status codes:

| Code | Meaning | Returned When                          |
|------|---------|----------------------------------------|
| 200  | OK      | The requested flow-schedule was found. |

| Code | Meaning   | Returned When                                                         |
|------|-----------|-----------------------------------------------------------------------|
| 403  | Forbidden | The user does not have View Schedules or Manage Schedules permission. |
| 404  | Not Found | The requested flow-schedule was not found.                            |

#### Response entity body:

• on success: Returns a JSON object of the flow-schedule details with the following format:

# **Update Flow-Schedule**

Request: PUT/schedules/{id}

Description: Updates an existing flow-schedule. Includes a list of values that can be updated.

### Request path variables:

| Attribute | Description                                    | Required |
|-----------|------------------------------------------------|----------|
| id        | The identifier of the flow-schedule to update. | Yes      |

**Request entity body:** The body of this request needs to include a JSON object with the following format:

```
{
    "flowScheduleName":"Scheduled Flow Created By REST",
    "flowUuid":"c34de7d6-14cc-4a1c-b25e-85afbb064359",
    "triggerExpression":"0 10 10 ? * 6",
    "startDate":1376072040000,
    "endDate":1377334800000,
    "inputs":
```

```
{
    "input1":"value for input1",
    .
    .
    .
    "inputn":"value for inputn"
}
```

### Response status codes:

| Code | Meaning     | Returned When                                         |
|------|-------------|-------------------------------------------------------|
| 200  | OK          | The requested flow-schedule was updated successfully. |
| 400  | Bad Request |                                                       |
| 403  | Forbidden   | The user does not have Manage Schedules permission.   |

# Response entity body:

• on success: Returns a JSON value: true

# **Dashboard**

The Dashboard workspace reflects the system's ROI, and analyzed flow aggregation. It provides statistical information about the system (popular flows, result distribution, execution time, and so on) and financial information about the return on investment. This API allows you to get the statistic information in order to generate the reports for analyzing information.

# **Get Statistics**

Request: GET/executions/statistics

**Description:** Returns a flows statistic info (list of FlowStatisticsDataVO): roi, number of executions, average execution time and result distribution.

## Request path variables:

| Attribute    | Description                                                                                                    | Required |
|--------------|----------------------------------------------------------------------------------------------------|----------|
| measurements | Which statistics to display. If nothing is set then the four statistics are displayed. The following options are available: roi, numOfExecutions, avgExecutionTime, resultDistribution. | No       |

| Attribute      | Description                                                                 | Required |
|----------------|-----------------------------------------------------------------------------|----------|
| sortBy         | If nothing is set then:                                                     | No       |
|                | If the measurements list is empty, then the sort is set to numOfExecutions. |          |
|                | If the Measurements are not empty, then nothing is sorted.                  |          |
|                | If sortBy is set, then it should be contained in measurement (if supplied). |          |
| sortDescending | Default is descending.                                                      | No       |
| endedBefore    | Default is now.                                                             | No       |
| endedAfter     | Default is one week ago.                                                    | No       |

## Response status codes:

| Code | Meaning        | Returned When                                                                                                    |
|------|----------------|----------------------------------------------------------------------------------------------------|
| 200  | OK             | Operation was successful                                                                                                    |
| 400  | Bad<br>Request | <ul> <li>Wrong sortByvalue. It must be included in the measurements, unless it's empty.</li> <li>Ended after &gt; Ended Before</li> </ul> |
| 403  | Forbidden      | The user does not have dashboard read permission.                                                                                         |

## Response entity body:

List<FlowStatisticsDataVO>:

# **Deployment**

# **Deploy Content Packs**

Request: PUT/content-packs/{name:.+}

**Description:** Deploys a content pack. The file extension should not be provided in the resource.

## Response status codes:

| Code | Meaning            | Returned When                                           |
|------|--------------------|---------------------------------------------------------|
| 201  | Created            | Deployment succeed                                      |
| 403  | Forbidden          | The user does not have Manage Content Packs permission. |
| 417  | Expectation Failed | Deployment failed                                       |

**Example:** /content-packs/base-cp

### Request path variables:

| Attribute | Description                                  | Required |
|-----------|----------------------------------------------|----------|
| name      | The name of the content pack to be deployed. | Yes      |

The body of the request should contain the contents of the content pack file to be deployed.

## Response entity body:

• on success: Returns a JSON value: true

The aggregatedSeverity and level attribute receives one of the following values: Info, Warning, and Error.

The responseCategory attribute receives one of the following values:

- Success: The content pack was deployed successfully.
- ContentPackFile: The content pack file was invalid.
- FlowDependency: Cannot deploy the content pack because of missing flow dependency.
- OperationDependency: Cannot deploy the content pack because of missing operation dependency.
- Overwrite: Cannot deploy the content pack because it can't overwrite the existed one because of flow/operation dependencies issues.
- ScheduledFlow: A list of scheduled flows that will be affected/deleted if the deployment will be carried out (since the deployment is trying to delete a flow that is scheduled to run).
- Exception : Cannot deploy the content pack because of an unexpected exception.
- on error: Returns a JSON value:

# How can I deploy content packs with progress?

- Create Deployments returns deploymentProcessId
- 2. Upload the Deployment Process File to the given deploymentProcessId
- 3. Run a Specific Deployment Process to the given deploymentProcessId
- 4. The next step is to request **Get the Deployment Process Object**. There are two kinds of responses:
  - a. "status": "RUNNING" with data about the progress
  - b. "status": "FINISHED" with data about the result

# **Retrieve Details for Deployed Content Packs**

Request: GET/content-packs

**Description:** Retrieves details for all deployed content packs.

### Response entity body:

An array which contains all current deployed content packs. Each element in the array represents a single content pack.

The returned array is not ordered and appears empty if no content packs exist.

| Attribute | Туре   | Description                                                       |
|-----------|--------|-------------------------------------------------------------------|
| name      | String | The name of the content pack, as it shown in the cp.properties    |
| version   | String | The version of the content pack, as it shown in the cp.properties |

## Example:

### Response status codes:

| Code | Meaning   | Returned When                                       |
|------|-----------|-----------------------------------------------------|
| 200  | OK        | All deployed content packs metadata returned.       |
| 403  | Forbidden | The user does not have the <b>cpRead</b> permission |

# **Roll Back Content Packs**

Request: DELETE/content-packs/last

**Description:** Roll back the last content pack deployment.

### Response status codes:

| Code | Meaning         | Returned When                                           |
|------|-----------------|---------------------------------------------------------|
| 200  | Successful (OK) | The last deployed content pack had been removed         |
| 403  | Forbidden       | The user does not have Manage Content Packs permission. |

## Response entity body:

• on success: Returns a Boolean value with that indicates whether the last content pack was removed or not. False indicates that the last content pack was already removed in the past. Removing more than once in a row is not legal.

# **Create Deployments**

**Request:** POST/deployments

**Description:** Create a deployment process object and return the id to the client.

# Response status codes:

| Code | Meaning   | Returned When                                           |
|------|-----------|---------------------------------------------------------|
| 201  | Created   | Deployment progress object is created.                  |
| 403  | Forbidden | The user does not have Manage Content Packs permission. |

# JSON response example:

```
{
    "deploymentProcessId":123
}
```

# **Upload the Deployment Process File**

**Request:** POST/deployments/{deploymentProcessId}/files

**Description:** Upload the deployment file and save it into DB for specific deployment process.

### Response status codes:

| Code | Meaning      | Returned When                                                               |
|------|--------------|-----------------------------------------------------------------------------|
| 200  | OK           | File was uploaded and saved into DB for specific deployment process object. |
| 403  | Forbidden    | The user does not have Manage Content Packs permission.                     |
| 404  | Not<br>Found | The deployment process object with the specific id does not exist.          |

### JSON response example:

# **Run a Specific Deployment Process**

**Request:** PUT/deployments/{deploymentProcessId}s

**Description:** Run the specific deployment process. Make sure that no other process is running.

# Response status codes:

| Code | Meaning      | Returned When                                                      |
|------|--------------|--------------------------------------------------------------------|
| 200  | ОК           | The specific deployment process has been started.                  |
| 403  | Forbidden    | The user does not have Manage Content Packs permission.            |
| 404  | Not<br>Found | The deployment process object with the specific id does not exist. |
| 409  | Conflict     | Another deployment is in process.                                  |

# **Get the Deployment Process Object**

**Request:** GET/deployments/{deploymentProcessId}

**Description:** Get the deployment process object.

#### Response status codes:

| Code | Meaning      | Returned When                                                                 |
|------|--------------|-------------------------------------------------------------------------------|
| 200  | ОК           | The specific deployment process was found.                                    |
| 403  | Forbidden    | The user does not have Read Content Packs or Manage Content Packs permission. |
| 404  | Not<br>Found | The deployment process object with the specific id does not exist.            |

If your deployment process is still running, the JSON response appears as follows:

```
{
        "deploymentProcessId":100900003,
        "status": "RUNNING",
        "currentStep": "Files Downloading",
        "currentStepIndex":1,
        "numOfSteps":15,
        "numOfSubSteps":1,
        "currentSubStep":1,
        "deploymentResultVO":null
}
If your deployment process has finished or failed, the JSON appears as follows:
{
       "deploymentProcessId":100900004,
       "status":"FINISHED",
       "currentStep": "Commit Data",
       "currentStepIndex":15,
       "numOfSteps":15,
       "numOfSubSteps":1,
       "currentSubStep":0,
       "deploymentResultVO":{
               "aggregatedSeverity":"Info",
               "contentPackResponses":{
                       "cp-config-items.jar":{
                               "contentPackName":"cp-config-tems.jar",
                               "message":"cp-config-items.jar (author: , date: )",
                               "responses":[{
                                       "contentPackName": "cp-config-items.jar",
                                       "responseCategory": "Success",
                                       "level": "Info", "message": "Successfully deployed cp-config-items.jar"
                              }]
```

}

}

# **Delete Content Pack from Deployment Process**

Request: DELETE /deployments/{deploymentProcessId}/files/{fileId}

**Description:** Delete a specific content pack from a deployment process.

# Response status codes:

| Code | Meaning       | Returned When                                                      |
|------|---------------|--------------------------------------------------------------------|
| 204  | No<br>Content | The specific file was deleted from deployment process.             |
| 403  | Forbidden     | The user does not have Manage Content Packs permission.            |
| 404  | Not<br>Found  | The deployment process object with the specific id does not exist. |

# **Content Configurations**

These APIs enable you to manage content configurations, such as create, delete, and update the content configuration.

# **Create Content Configuration**

Request: POST/content-config

**Description:** Creates a content configuration according to the specified key, type and value.

**Request entity body:** The body of this request needs to include a JSON object with the following format:

```
{
    "value":"value1",
    "key":"mykey1",
    "type":"SYSTEM_PROPERTY"
}
```

### Request path parameters:

| Parameter | Description                                                                                                    | Required |
|-----------|----------------------------------------------------------------------------------------------------|----------|
| key       | The name which identifies the content configuration.                                                                                | Yes      |
| type      | The type of the content configuration. Valid values: SELECTION_LIST, SYSTEM_PROPERTY, DOMAIN_TERM, SYSTEM_ ACCOUNTS                 | Yes      |
| value     | The value of the content configuration. If the type is set to system account, then inlucde in the value both the name and password. | No       |

### Response status codes:

| Code | Meaning     | Returned When                                                  |
|------|-------------|----------------------------------------------------------------|
| 201  | Created     | A content configuration was created successfully.              |
| 409  | Conflict    | A content configuration with the specified key already exists. |
| 400  | Bad Request | The request body was null.                                     |

### Response entity body:

• Returns a JSON object of the created content configuration with the following format:

```
{
    "id": "1212417",
    "key":"myKey1",
```

```
"type":"SYSTEM_PROPERTY",
"value":"value1"
}
```

• In addition, you get the location header containing the URI to retrieve the created content configuration. For example, /content-config/myKey1

# **Delete Content Configuration**

**Request**: DELETE/content-config/{name:.+}?type={type}

**Description:** Deletes a content configuration according to the specified key and type.

## Request path variables:

| Attribute | Description                                            | Required |
|-----------|--------------------------------------------------------|----------|
| name      | The identifier of the content configuration to delete. | Yes      |

#### Request path parameters:

| Parameter | Description                                                                                       | Required |
|-----------|---------------------------------------------------------------------------------------------------|----------|
| type      | The type of the content configuration. Valid values: SELECTION_LIST, SYSTEM_PROPERTY, DOMAIN_TERM | Yes      |

#### Response status codes:

| Code | Meaning   | Returned When                                       |
|------|-----------|-----------------------------------------------------|
| 200  | OK        | The content configuration was deleted successfully. |
| 404  | Not Found | The requested content configuration was not found.  |

# **Get All Content Configurations**

Request: GET/content-config

**Description:** Retrieves all the content configurations.

#### Response status codes:

| Code | Meaning   | Returned When                                        |
|------|-----------|------------------------------------------------------|
| 200  | OK        | The requested content configurations were found.     |
| 404  | Not Found | The requested content configurations were not found. |

## Response entity body:

• Returns a JSON object with the following format:

```
{
   "contentConfigItemList":
   {
         "id":123,
         "key":"my.key1",
         "type": "SYSTEM_PROPERTY",
         "value": "value1"
      },
         "id":456,
         "key":"my.key2",
         "type": "SYSTEM_PROPERTY",
         "value": "value2"
      }
   ]
}
```

# **Get Content Configuration**

**Request:** GET/content-config/{name:.+}?type={type}

**Description:** Retrieves the content configuration identified by the specified key name.

#### Request path variables:

| Attribute | Description                                                    | Required |
|-----------|----------------------------------------------------------------|----------|
| key       | The name which identifies the requested content configuration. | Yes      |

#### Request path parameters:

| Parameter | Description                                                                                       | Required |
|-----------|---------------------------------------------------------------------------------------------------|----------|
| type      | The type of the content configuration. Valid values: SELECTION_LIST, SYSTEM_PROPERTY, DOMAIN_TERM | No       |

#### Response status codes:

| Code | Meaning   | Returned When                                      |
|------|-----------|----------------------------------------------------|
| 200  | OK        | The requested content configuration was found.     |
| 404  | Not Found | The requested content configuration was not found. |

#### Response entity body:

• Returns a JSON object with the following format:

```
[{
    "id":123,
    "key":"my.key1",
    "type":"SYSTEM_PROPERTY",
    "value":"value1"
}]
```

# **Update Content Configuration**

Request: PUT/content-config/{name:.+}?type={type}

**Description:** Updates the content configuration identified by the specified key name and type.

#### Request path variables:

| Attribute | Description                                                    | Required |
|-----------|----------------------------------------------------------------|----------|
| name      | The name which identifies the content configuration to update. | Yes      |

**Request entity body:** The body of this request represents the new value of the content configuration. Write just the value, without wrapping it in JSON.

#### Request path parameters:

| Parameter | Description                                                                                       | Required |
|-----------|---------------------------------------------------------------------------------------------------|----------|
| type      | The type of the content configuration. Valid values: SELECTION_LIST, SYSTEM_PROPERTY, DOMAIN_TERM | Yes      |

#### Response status codes:

| Code | Meaning     | Returned When                                       |  |
|------|-------------|-----------------------------------------------------|--|
| 200  | OK          | The content configuration was updated successfully. |  |
| 400  | Bad Request | The content configuration was not found.            |  |

## **Group Aliases**

In addition to Workers groups, there is a further flexibility option to separate the authoring time definition of the group from the runtime definition. In previous versions, the author of a flow was exposed to the runtime topology when a Worker was defined for a specific step in the flow. In this situation, the hostname of the runtime Worker could not change without changing it in all the flows that used it, or it had to be overridden at runtime. See the Concepts Guide for more information.

## **Create a Workers Group Alias**

Request: POST/group-aliases

**Description:** Create a Group Alias for an existing Workers Group.

#### Request entity body:

The body of this request must include a JSON object with the following format:

```
{
"name":"alias name",
"groupName":"associated RASes Group name"
}
```

Where "name" is the new Group Alias name and "groupName" is the name of the associated Workers Group.

#### Response status codes:

| Code | Meaning     | Returned When                                                |
|------|-------------|--------------------------------------------------------------|
| 201  | Created     | A new Group Alias was created successfully.                  |
| 400  | Bad Request | The name attribute is missing.                               |
| 403  | Forbidden   | The user doesn't have Manage Configuration Items permission. |
| 404  | Not Found   | The associated Workers Group is not found.                   |
| 409  | Conflict    | A Group Alias with the given name was already exist.         |

#### Response entity body:

• on success: Returns a JSON object of the created group alias with the following format:

```
{
   "name":"alias name",
   "groupName":"associated RASes Group name"
}
```

In addition, a location header containing a URI to retrieve the created group alias: /group-aliases/alias%20name

## **Get All Groups Aliases**

Request: GET/group-aliases

**Description:** Return a list of Group Aliases according to the given start page, page size, and sort direction ordered by name.

#### Request parameters:

| Attribute | Description       | Default Value | Required |
|-----------|-------------------|---------------|----------|
| start     | Start page number | 0             | No       |

#### Response status codes:

| Code | Meaning   | Returned When                                                                            |
|------|-----------|------------------------------------------------------------------------------------------|
| 200  | ОК        |                                                                                          |
| 403  | Forbidden | The user doesn't have View Configuration Items or Manage Configuration Items permission. |

#### Response entity body:

• on success: Returns a JSON array of the Group Aliases with the following format:

Where "name" is the Group Alias name and "groupName" is the name of the associated Workers Group.

## **Get Group Alias by Name**

Request: GET/group-aliases/{name}

**Description:** Get the group alias with the given name.

#### Request path variables:

| Attribute | Description                 | Required |
|-----------|-----------------------------|----------|
| name      | The name of the Group Alias | Yes      |

#### Response status codes:

| Code | Meaning        | Returned When                                                                                  |
|------|----------------|------------------------------------------------------------------------------------------------|
| 200  | ОК             |                                                                                                |
| 400  | Bad<br>Request | The alias name is negative. If no name is provided, the request becomes Get all group aliases. |
| 403  | Forbidden      | The user doesn't have View Configuration Items or Manage Configuration Items permission.       |
| 404  | Not<br>Found   | The requested group alias is found                                                             |

#### Response entity body:

• on success: Returns a JSON object with the following format:

```
{
    "name":"alias1 name",
    "groupName":"associated group name"
}
```

# **Delete Group Aliases**

**Request:** DELETE/group-aliases/{names}

**Description:** Delete aliases according to the given alias name, return number of deleted aliases.

#### Request path variables:

| Attribute | Description                                  | Requ<br>ired |
|-----------|----------------------------------------------|--------------|
| names     | The names of the Group Aliases to be deleted | Yes          |

#### Response status codes:

| Code | Meaning   | Returned When                                                |
|------|-----------|--------------------------------------------------------------|
| 200  | ОК        |                                                              |
| 403  | Forbidden | The user doesn't have Manage Configuration Items permission. |

#### Response entity body:

 on success: Returns a JSON value of the number of Group Aliases which were successfully deleted.

## **Update a Group Alias**

Request: PUT/group-aliases/{name}

**Description:** Update an alias according to the given groupAlias and alias name.

#### Request path variables:

| Attribute | Description                               | Requ<br>ired |
|-----------|-------------------------------------------|--------------|
| name      | The name of the Group Alias to be updated | Yes          |

#### Request entity body:

The body of this request must include a JSON object with the following format:

```
{
    "name":"new alias name",
    "groupName":"associated RASes Group name"
}
```

#### Response status codes:

| Code | Meaning     | Returned When                                                |
|------|-------------|--------------------------------------------------------------|
| 200  | OK          | The Group Alias update was successful.                       |
| 400  | Bad Request | The name is missing or is negative or the name is empty.     |
| 403  | Forbidden   | The user doesn't have Manage Configuration Items permission. |
| 404  | Not Found   | The requested Group Alias or Workers Group not found.        |
| 409  | Conflict    | A Group Alias with the specified name already exists.        |

**Note:** 405 is returned instead of 400, this is a known limitation.

#### Response entity body:

• on success: Returns a JSON object with the following format:

```
{
   "name":"alias1 name",
   "groupName":"associated group name"
}
```

### **Workers**

Many deployments can benefit from having more than a single Worker in a specific environment. For example, this could be helpful if you are managing a remote data center in which you need Workers to be able to withstand the action execution load, or simply for high availability of the Workers in that data center. In previous versions, a load balancer would have been required to balance the load between two Workers, which Central would know as a single logical Worker. See the Concepts Guide for more information.

## **Update a Specific Worker**

Request: PUT/workers/{workerId}

**Description:** Update an existing worker.

#### Request path variables:

| Attribute | Description                         | Required |
|-----------|-------------------------------------|----------|
| workerld  | The ID of the worker to be updated. | Yes      |

#### Request entity body:

The body of this request must include a JSON object with the following format:

#### JSON for the worker

```
{
    "groups":[
        "worker_Operator_Path"
    ],
    "active":false
}
```

#### Response status codes:

| Code | Meaning         | Returned When                                     |
|------|-----------------|---------------------------------------------------|
| 200  | Successful (OK) | Updated the default role successfully.            |
| 403  | Forbidden       | The user doesn't have Manage Topology permission. |
| 404  | Not found       |                                                   |

### **Get All Workers**

Request: GET/workers

Description: Retrieves all the workers.

Response status codes:

| Code | Meaning         | Returned When                                                     |
|------|-----------------|-------------------------------------------------------------------|
| 200  | Successful (OK) | The requested workers were found.                                 |
| 403  | Forbidden       | The user doesn't haveView Topology or Manage Topology permission. |

#### Response entity body:

• on success: Returns a JSON object with the following format:

```
"uuid": "a97e30da-179e-4f19-af93-453c33338f53",
      "installPath":"c:/jenkins/workspace/carmel-demo-deployment/oo/central",
      "os": "Windows Server 2008",
      "jvm":"1.7.0 13",
      "description": "a97e30da-179e-4f19-af93-453c33338f53",
      "dotNetVersion":"4.x",
      "hostName": "VMCNCDEV41.devlab.ad",
      "groups":[
         "worker_Operator_Path"
      "active":true
   },
      "uuid": "4440c50e-79d1-45d2-a8dc-94bc42eb9b1f",
      "installPath":"c:\\jenkins\\workspace\\carmel-demo-deployment\\oo\\worke
      "os":"Windows Server 2008",
      "jvm":"1.7.0_13",
      "description": "4440c50e-79d1-45d2-a8dc-94bc42eb9b1f",
      "dotNetVersion": "4.x",
      "hostName": "VMCNCDEV41.devlab.ad",
      "groups":[
         "Worker_Operator_Path"
      "active":false
   }
```

## **Get All Workers Groups**

Request: GET/workers-groups

**Description:** Return a list of Workers groups.

Response status code:

| Code | Meaning   | Returned When                                                     |
|------|-----------|-------------------------------------------------------------------|
| 200  | OK        |                                                                   |
| 403  | Forbidden | The user doesn't haveView Topology or Manage Topology permission. |

#### Response entity body:

• on success: Returns a JSON array of the Workers Groups with the following format:

```
[
    "RAS_Group_1",
    "RAS_Group_2",
    "RAS_Group_3"
```

## Assign Workers to a Workers Group

Request: PUT/workers-groups/{name}/workers/{workersUuids}

**Description:** Assign Workers to a group.

#### Request path variables:

| Attribute    | Description                                                 | Required |
|--------------|-------------------------------------------------------------|----------|
| name         | The name of the Workers group to add                        | Yes      |
| WorkersUuids | The workers Uuids of the Worker(s) to be added to the group | Yes      |

#### Response status codes:

| Code | Meaning     | Returned When                                     |
|------|-------------|---------------------------------------------------|
| 200  | OK          |                                                   |
| 400  | Bad Request | The name is missing or is negative.               |
| 403  | Forbidden   | The user doesn't have Manage Topology permission. |
| 404  | Not Found   | The requested group is not found.                 |

Note: 404 is returned instead of 400, this is a known limitation.

### **Remove Workers from a Workers Group**

**Request:** DELETE/workers-groups/{name}/workers/{workersUuids}

**Description:** Remove Workers from a Workers Group.

Request path variables:

| Attribute    | Description                                        | Required |
|--------------|----------------------------------------------------|----------|
| name         | The name of the Workers Group to remove from       | Yes      |
| workersUuids | The uuid of the Worker(s) to remove from the group | Yes      |

#### Response status codes:

| Code | Meaning     | Returned When                                     |
|------|-------------|---------------------------------------------------|
| 200  | OK          |                                                   |
| 400  | Bad Request | The name is missing or is negative.               |
| 403  | Forbidden   | The user doesn't have Manage Topology permission. |
| 404  | Not Found   | The requested group is not found.                 |

**Note:** 404 is returned instead of 400, this is a known limitation.

# **LDAP Configuration**

The LDAP API allows you to configure you organization's LDAP.

This enables users to log in with their organizational credentials and for the administrator to map LDAP groups to OO Roles.

The LDAP API includes a test API to verify configurations are going to be set correctly before saving them.

**Note:** It is recommended to set LDAP configurations when you want to authenticate users and not rely on the internal users feature, which are less secure.

Although with the LDAP API the configurations are set, you should enable the system authentication if them to take place.

In the case both the LDAP configurations and internal users were set, the LDAP settings override the internal user settings, if there is a collision between user IDs.

### Create a New LDAP Configuration

Request: POST/authns/ldap-config

**Description:** Add a new LDAP configuration.

Request entity body:

The body of this request must include a JSON object with the following format:

JSON for an LDAP configuration with both optional and mandatory fields:

```
{
   "hosts":[
      "host_ip_address"
   ],
   "ports":[
      "636"
   ],
   "securedChannel":"true",
   "groupsSearchRecursive": "true",
   "groupsFilter":"(uniqueMember={0})",
   "groupsDns":[
      "ou=groups,dc=devlab,dc=ad"
   ],
   "groupNameAttribute":"cn",
   "userCommonNameAttribute": "cn",
   "usersFilter":"(&(objectclass=person)(uid={0}))",
   "usersDns":[
      "ou=people,dc=devlab,dc=ad"
   ],
   "userIdAttribute": "uid",
   "usersSearchRecursive": "true",
   "privilegedUserDn": "uid=user, ou=people, dc=devlab, dc=ad",
   "privilegedUserPassword": "user_password"
}
```

**Note:** It is recommended to perform a test for both groups and user configurations before enabling the authentication mode.

securedChannel, groupsSearchRecursive, usersSearchRecursive are all optional. The default value is false.

If privilegedUserDn, privilegedUserPassword are not provided, an anonymous connection attempt occurs. userCommonNameAttribute is optional.

#### Response status codes:

| Code | Meaning                 | Returned When                                                   |
|------|-------------------------|-----------------------------------------------------------------|
| 201  | Successful<br>(Created) | An LDAP configuration was created successfully.                 |
| 400  | Bad Request             |                                                                 |
| 403  | Forbidden               | The user doesn't have Manage Security Configuration permission. |

#### Response entity body:

 on success: Returns a JSON object of the created LDAP configurations with the following format:

```
{
   "hosts":[
      "host_ip_address"
   "ports":[
      "636"
   "groupsDns":[
      "ou=groups,dc=devlab,dc=ad"
   "groupsSearchRecursive": "true",
   "groupsFilter":"(uniqueMember={0})",
   "groupNameAttribute":"cn",
   "usersDns":[
      "ou=people,dc=devlab,dc=ad"
   "usersSearchRecursive":"true",
   "usersFilter":"(&(objectclass=person)(uid={0}))",
   "userIdAttribute":"uid",
   "userCommonNameAttribute": "cn",
   "userEmailAttribute": "null",
   "securedChannel":"true",
   "privilegedUserDn": "uid=user, ou=people, dc=devlab, dc=ad",
   "privilegedUserPassword":"******",
   "ldapId": "aabf2d25-6b67-4976-8514-3c3f2c3279a8"
}
```

In addition, a location header containing a URI to retrieve the created LDAP configuration for example:

/authns/ldap-config/aabf2d25-6b67-4976-8514-3c3f2c3279a8

## **Update an Existing LDAP Configuration**

Request: PUT/authns/ldap-config/{id}

**Description:** Update an existing LDAP configuration

#### Request path variables:

| Attribute | Description                                         | Required |
|-----------|-----------------------------------------------------|----------|
| id        | The identifier of the LDAP configuration to update. | Yes      |

#### Request entity body:

The body of this request must include a JSON object with the following format:

#### JSON for an LDAP configuration with both optional and mandatory fields:

```
{
    "hosts":[
```

```
"host_ip_address"
   ],
   "ports":[
      "636"
   ],
   "securedChannel":"true",
   "groupsSearchRecursive": "true",
   "groupsFilter":"(uniqueMember={0})",
   "groupsDns":[
      "ou=groups,dc=devlab,dc=ad"
   "groupNameAttribute":"cn",
   "userCommonNameAttribute": "cn",
   "usersFilter":"(&(objectclass=person)(uid={0}))",
   "usersDns":[
      "ou=people,dc=devlab,dc=ad"
   ],
   "userIdAttribute": "uid",
   "usersSearchRecursive":"true",
   "privilegedUserDn": "uid=eroth,ou=people,dc=devlab,dc=ad",
   "privilegedUserPassword": "user_password"
}
```

**Note:** It is recommended to perform a test for both groups and user configurations before enabling the authentication mode.

securedChannel, groupsSearchRecursive, usersSearchRecursive are all optional. The default value is false.

If privilegedUserDn, privilegedUserPassword are not provided, an anonymous connection attempt occurs. userCommonNameAttribute is optional.

#### Response status codes:

| Code | Meaning                 | Returned When                                                   |
|------|-------------------------|-----------------------------------------------------------------|
| 201  | Successful<br>(Created) | An LDAP configuration was created successfully.                 |
| 400  | Bad Request             |                                                                 |
| 403  | Forbidden               | The user doesn't have Manage Security Configuration permission. |

#### Response entity body:

• on success: Returns a JSON object of the updated LDAP configurations.

```
{
    "hosts":[
```

```
"host_ip_address"
],
"ports":[
  "636"
"groupsDns":[
  "ou=groups,dc=devlab,dc=ad"
"groupsSearchRecursive":true,
"groupsFilter":"(uniqueMember={0})",
"groupNameAttribute":"cn",
"usersDns":[
   "ou=people,dc=devlab,dc=ad"
],
"usersSearchRecursive":true,
"usersFilter":"(&(objectclass=person)(uid={0}))",
"userIdAttribute":"uid",
"userCommonNameAttribute": "cn",
"userEmailAttribute": "null",
"securedChannel":true,
"privilegedUserDn": "uid=user, ou=people, dc=devlab, dc=ad",
"privilegedUserPassword":"******",
"ldapId": "aabf2d25-6b67-4976-8514-3c3f2c3279a8"
```

In addition, a location header containing a URI to retrieve the created LDAP configuration for example:

/authns/ldap-config/aabf2d25-6b67-4976-8514-3c3f2c3279a8

## **Delete an LDAP Configuration**

Request: DELETE/authns/ldap-config/{id}

**Description:** Deletes an LDAP configuration according to the specified ID.

#### Request path variables:

}

| Attribute | Description                                          | Required |
|-----------|------------------------------------------------------|----------|
| ids       | The identifiers of the LDAP configuration to delete. | Yes      |

#### Response status codes:

| Code | Meaning                     | Returned When                               |
|------|-----------------------------|---------------------------------------------|
| 204  | Successful (no-<br>content) | The configuration was deleted successfully. |

| Code | Meaning   | Returned When                                                   |
|------|-----------|-----------------------------------------------------------------|
| 403  | Forbidden | The user doesn't have Manage Security Configuration permission. |
| 404  | Not found |                                                                 |

# **Get LDAP Configurations**

Request: GET/authns/ldap-config/{ldapId}

**Description:** Retrieves an LDAP configuration according to the specified ID.

#### Request path variables:

| Attribute | Description                                 | Required |
|-----------|---------------------------------------------|----------|
| ldapId    | The id of the required LDAP configurations. | Yes      |

#### Response status codes:

| Code | Meaning            | Returned When                                                                                  |
|------|--------------------|------------------------------------------------------------------------------------------------|
| 200  | Successful<br>(OK) | The requested LDAP configurations were found.                                                  |
| 403  | Forbidden          | The user doesn't have View Security Configuration or Manage Security Configuration permission. |
| 404  | Not found          | The requested LDAP configurations were not found.                                              |

#### Response entity body:

• on success: Returns a JSON object with the following format:

```
{
    "hosts":[
        "ip_address"
],
    "ports":[
        636
],
    "groupsDns":[
        "ou=groups,dc=devlab,dc=ad"
],
    "groupsSearchRecursive":true,
    "groupsFilter":"(uniqueMember={0})",
    "groupNameAttribute":"cn",
    "usersDns":[
        "ou=people,dc=devlab,dc=ad"
],
```

```
"usersSearchRecursive":true,
"usersFilter":"(&(objectclass=person)(uid={0}))",
"userIdAttribute":"uid",
"userCommonNameAttribute":"cn",
"userEmailAttribute":null,
"securedChannel":true,
"privilegedUserDn":"uid=user,ou=people,dc=devlab,dc=ad",
"privilegedUserPassword":"*******",
"ldapId":"d0c76e23-9a89-471c-b8d3-0441ede87595"
}
```

The privilegedUserPassword is returned with asterisks if a password exists.

### **Test User Attributes**

Request: POST/authns/ldap-users

**Description:** Retrieves the request user's LDAP attributes with the given LDAP configurations.

#### Request entity body:

The body of this request must include a JSON object with the following format:

JSON for an LDAP user test with both optional and mandatory fields:

```
{
   "groupNameAttribute": "cn",
   "groupsDns":[
      "ou=groups,dc=devlab,dc=ad"
   "groupsFilter":"(uniqueMember={0})",
   "groupsSearchRecursive":true,
   "hosts":[
      "host_ip_address"
   ],
   "ports":[
      "636"
   "privilegedUserDn": "uid=user,ou=people,dc=devlab,dc=ad",
   "privilegedUserPassword": "user_password",
   "securedChannel": "true",
   "userId": "user",
   "userIdAttribute": "uid",
   "usersDns":[
      "ou=people,dc=devlab,dc=ad"
   "usersFilter":"(&(objectclass=person)(uid={0}))"
```

#### Response status codes:

| Code | Meaning         | Returned When                                                   |
|------|-----------------|-----------------------------------------------------------------|
| 200  | Successful (OK) | Succeeded in retrieving user attributes from the LDAP.          |
| 400  | Bad Request     |                                                                 |
| 403  | Forbidden       | The user doesn't have Manage Security Configuration permission. |

#### Response entity body:

• on success: Returns a JSON object with the following format:

```
{
   "userId": "user",
   "commonName": "common_name",
   "emails": "null",
   "attributes":[
      {
         "name": "objectClass",
         "value": "person"
      },
      {
         "name": "givenName",
         "value": "firstname"
      },
      {
         "name":"uid",
         "value": "user"
      },
      {
         "name":"cn",
         "value": "user"
      },
         "name":"sn",
         "value": "surname"
      },
      {
         "name": "userPassword",
         "value":"{SSHA}Hj9tpIqw1UziuDViCdQaFzK/+ccKTbmlQbelDQ=="
      },
         "name":"mail",
         "value": "myemail@mail.com"
      }
   ]
}
```

The attribute contains all the retrieve LDAP attributes, and may vary.

• on bad request: Returns a JSON object with the following format:

```
{
   "message":"The entry ou=people,dc=devlab,dc=a specified as the search base
does not exist in the Directory Server"
}
```

### **Test User Groups**

Request: POST/authns/ldap-groups

**Description:** Retrieves the request user's groups names with the given LDAP configurations.

#### Request entity body:

The body of this request must include a JSON object with the following format:

JSON for an LDAP user groups test with both optional and mandatory fields:

```
{
   "groupNameAttribute":"cn",
   "hosts":[
      "host_ip_address"
   "ports":[
      636
   ],
   "privilegedUserDn": "uid=user, ou=people, dc=devlab, dc=ad",
   "privilegedUserPassword": "user",
   "securedChannel":true,
   "userCommonNameAttribute":"cn",
   "userId": "user",
   "userIdAttribute": "uid",
   "usersDns":[
      "ou=people,dc=devlab,dc=ad"
   "usersFilter":"(&(objectclass=person)(uid={0}))",
   "usersSearchRecursive":true
```

#### Response status codes:

| Code | Meaning         | Returned When                                                   |
|------|-----------------|-----------------------------------------------------------------|
| 200  | Successful (OK) | Succeeded in retrieving user groups names from the LDAP.        |
| 400  | Bad Request     |                                                                 |
| 403  | Forbidden       | The user doesn't have Manage Security Configuration permission. |

• on success: Returns a JSON object with the following format:

• on bad request: Returns a JSON object with the following format:

```
{
    "message":"The entry ou=groups,dc=devlab,dc=a specified as the search base
does not exist in the Directory Server"
}
```

## Test User Attributes with Existing LDAP Password

Request: POST/authns/ldap-users/{ldapId}

**Description:** Retrieves the request user's LDAP attributes with the given LDAP configurations. The password saved for this IdapId can be used.

#### Request path variables:

| Attribute | Description                                               | Required |
|-----------|-----------------------------------------------------------|----------|
| ldapId    | The id of the LDAP with a saved privileged user password. | Yes      |

#### Request entity body:

The body of this request must include a JSON object with the following format:

#### JSON for an LDAP user test with both optional and mandatory fields:

```
"groupNameAttribute":"cn",
"hosts":[
        "host_ip_address"
],
"ports":[
        "636"
],
"privilegedUserDn":"uid=user,ou=people,dc=devlab,dc=ad",
"privilegedUserPassword":"*******",
"securedChannel":true,
"userCommonNameAttribute":"cn",
"userId":"user",
"userIdAttribute":"uid",
```

```
"usersDns":[
     "ou=people,dc=devlab,dc=ad"
],
"usersFilter":"(&(objectclass=person)(uid={0}))",
"usersSearchRecursive":true
}
```

If the privilegedUserPassword is provided with asterisks, the server will use the existing password. This would be the main motivation behind this request.

#### Response status codes:

| Code | Meaning         | Returned When                                                   |
|------|-----------------|-----------------------------------------------------------------|
| 200  | Successful (OK) | Succeeded in retrieving user attributes from the LDAP.          |
| 400  | Bad Request     |                                                                 |
| 403  | Forbidden       | The user doesn't have Manage Security Configuration permission. |

#### Response entity body:

{

• on success: Returns a JSON object with the following format:

```
"userId": "user",
"commonName":"common_name",
"emails": "null",
"attributes":[
   {
      "name": "objectClass",
      "value": "person"
  },
      "name": "givenName",
      "value": "firstname"
  },
      "name":"uid",
      "value": "user"
   },
   {
      "name":"cn",
      "value": "user"
  },
      "name":"sn",
      "value": "surname"
  },
   {
      "name": "userPassword",
```

```
"value":"{SSHA}Hj9tpIqw1UziuDViCdQaFzK/+ccKTbmlQbelDQ=="
},
{
    "name":"mail",
    "value":"myemail@mail.com"
}
]
```

The attribute contains all the retrieve LDAP attribute, and may vary.

• on bad request: Returns a JSON object with the following format:

```
{
   "message":"The entry ou=people,dc=devlab,dc=a specified as the search base
does not exist in the Directory Server"
}
```

## Test User Groups with Existing LDAP Password

Request: POST/authns/ldap-groups/{ldapId}

**Description:** Retrieves the request user's groups names with the given LDAP configurations.

The password saved for this IdapId can be used.

#### Request path variables:

| Attribute | Description                                               | Required |
|-----------|-----------------------------------------------------------|----------|
| ldapId    | The id of the LDAP with a saved privileged user password. | Yes      |

#### Request entity body:

The body of this request must include a JSON object with the following format:

#### JSON for an LDAP user groups test with both optional and mandatory fields:

```
{
    "groupNameAttribute":"cn",
    "groupsDns":[
        "ou=groups,dc=devlab,dc=ad"
],
    "groupsFilter":"(uniqueMember={0})",
    "groupsSearchRecursive":true,
    "hosts":[
        "host_ip_address"
],
    "ports":[
        "636"
],
    "privilegedUserDn":"uid=user,ou=people,dc=devlab,dc=ad",
```

```
"privilegedUserPassword":"*******,
   "securedChannel":true,
   "userId":"eroth",
   "userIdAttribute":"uid",
   "usersDns":[
        "ou=people,dc=devlab,dc=ad"
   ],
   "usersFilter":"(&(objectclass=person)(uid={0}))"
}
```

If the privilegedUserPassword is provided with asterisks, the server will use the existing password. This is the initial reason for this request.

#### Response status codes:

| Code | Meaning         | Returned When                                                   |
|------|-----------------|-----------------------------------------------------------------|
| 200  | Successful (OK) | Succeeded in retrieving user attributes from the LDAP.          |
| 400  | Bad Request     |                                                                 |
| 403  | Forbidden       | The user doesn't have Manage Security Configuration permission. |

#### Response entity body:

• on success: Returns a JSON object with the following format:

```
[{"groupName":"oo"},{"groupName":"oo2"}]
```

• on bad request: Returns a JSON object with the following format:

```
{
"message":"The entry ou=groups,dc=devlab,dc=a specified as the search base doe
s not exist in the Directory Server"
}
```

### **Users**

The Users API allows you to retrieve, update, create and delete users.

### **Create New Internal User**

Request: POST/users

Description: Adds a new internal user.

Request entity body:

The body of this request must include a JSON object with the following format:

JSON for a user with a password and roles

If roles are provided with an empty array, the user is granted with the role that was set as the default.

Note: Do not use the me user name as this is reserved.

#### Response status codes:

| Code | Meaning              | Returned When                                                   |
|------|----------------------|-----------------------------------------------------------------|
| 201  | Successful (Created) | An internal user was created successfully.                      |
| 400  | Bad Request          |                                                                 |
| 403  | Forbidden            | The user doesn't have Manage Security Configuration permission. |

#### Response entity body:

• on success: Returns a JSON object of the created Internal User with the following format:

```
{
   "displayName":"mranderson",
   "userId":"mranderson",
   "emails":null,
   "hasPassword":true,
   "roles":[
        "END_USER",
        "PROMOTER",
        "SYSTEM_ADMIN"
   ],
   "permissions":null
}
```

In addition, a location header containing a URI to retrieve the created user configuration, for example:

/users/mranderson

## **Update Existing Role**

**Request:** PUT/users/{username}

**Description:** Update an existing internal user

#### Request path variables:

| Attribute | Description                              | Required |
|-----------|------------------------------------------|----------|
| username  | The name of the internal user to update. | Yes      |

#### Request entity body:

The body of this request must include a JSON object with the following format:

JSON for an Internal User update with both optional and mandatory fields:

```
{
"password": "12345"
"roles": [{"name":"EVERYONE"}, {"name":"PROMOTER"}]
"username": "mranderso"
}
```

**Note:** The variable {id} refers to which user to update, while the user name field refers to the new user name.

#### Response status codes:

| Code | Meaning         | Returned When                                                   |
|------|-----------------|-----------------------------------------------------------------|
| 200  | Successful (OK) | Updated the LDAP configurations successfully.                   |
| 400  | Bad Request     |                                                                 |
| 403  | Forbidden       | The user doesn't have Manage Security Configuration permission. |

#### Response entity body:

• on success: Returns a JSON object of the updated internal user.

```
{
  "displayName":"mranderson",
  "userId":"mranderson",
  "emails":null,
  "hasPassword":true,
  "roles":[
        "END_USER",
        "PROMOTER",
        "SYSTEM_ADMIN"
],
```

```
"permissions":null
}
```

### **Delete an Internal User**

**Request:** DELETE/users/{userIds}

**Description:** Deletes users according to a specific list of user ids.

#### Request path variables:

| Attribute | Description                                      | Required |
|-----------|--------------------------------------------------|----------|
| userIds   | The identifiers of the internal users to delete. | Yes      |

#### Response status codes:

| Code | Meaning                     | Returned When                                                   |
|------|-----------------------------|-----------------------------------------------------------------|
| 204  | Successful (no-<br>content) | The internal users no longer exist in the system.               |
| 403  | Forbidden                   | The user doesn't have Manage Security Configuration permission. |

Note: A logged in user cannot delete their own internal user account.

### **Get Users**

Request: GET/users?origin=internal

**Description:** Retrieves users

#### Request parameters:

| Attribute | Description                                                                                          | Default Value | Requi<br>red |
|-----------|----------------------------------------------------------------------------------------------------|---------------|--------------|
| origin    | The location from which the user's provider should be retrieved. Internal stands for internal users. | No            | Yes          |

#### Response status codes:

| Code | Meaning            | Returned When                                                                                  |
|------|--------------------|------------------------------------------------------------------------------------------------|
| 200  | Successful<br>(OK) | Returned the requested users list.                                                             |
| 403  | Forbidden          | The user doesn't have View Security Configuration or Manage Security Configuration permission. |

#### Response entity body:

• on success: Returns a JSON object with the following format:

```
{
      "displayName": "admin",
      "userId": "admin",
      "emails":null,
      "hasPassword":true,
      "roles":[
         "ADMIN"
      ],
      "permissions":null
   },
      "displayName": "mranderson",
      "userId": "mranderson",
      "emails":null,
      "hasPassword":true,
      "roles":[
         "END_USER"
      ],
      "permissions":null
   },
      "displayName": "rothjohn",
      "userId": "rothjohn",
      "emails":null,
      "hasPassword":true,
      "roles":[
         "EVERYONE"
      ],
      "permissions":null
   }
]
```

### **Get Session's User**

Request: GET/users/me

**Description:** Retrieves this session's user.

#### Response status codes:

| Code | Meaning         | Returned When                    |
|------|-----------------|----------------------------------|
| 200  | Successful (OK) | The session's user was returned. |

• on success: Returns a JSON object with the following format:

```
{
   "displayName": "admin",
   "userId": "admin",
   "emails":null,
   "hasPassword":false,
   "roles":[
      "ADMIN"
   "permissions":[
      "cpManage",
      "cpRead",
      "topologyManage",
      "flowPermissionManage",
      "topologyRead",
      "securityConfigManage",
      "securityConfigRead",
      "systemSettingsRead",
      "systemSettingsManage",
      "scheduleManage",
      "scheduleRead",
      "configurationItemManage",
      "configurationItemRead",
      "othersRunsManage"
   ]
}
```

## LW SSO

The LW SSO API allows you to configure LW SSO.

# **Get LW SSO Configuration**

Request: GET/authns/lwsso-config

**Description:** Retrieves the lightweight SSO configuration.

#### Response status codes:

| Code | Meaning            | Returned When                                                                                  |
|------|--------------------|------------------------------------------------------------------------------------------------|
| 200  | Successful<br>(OK) | The session's user was returned.                                                               |
| 403  | Forbidden          | The user doesn't have View Security Configuration or Manage Security Configuration permission. |

• on success: Returns a JSON object with the following format:

```
{
    "enabled":true,
    "initString":"CENTRAL_PASSPHRASE",
    "domain":"mydomain1.com",
    "protectedDomains":[
        "mydomain1.com",
        "mydomain2.com"
]
}
```

# **Update LW SSO configuration**

Request: PUT/authns/lwsso-config

**Description:** Updates the lightweight SSO configuration.

#### Request path variables:

| Attribute | Description                                    | Required |
|-----------|------------------------------------------------|----------|
| id        | The identifier of the internal user to update. | Yes      |

#### Request entity body:

The body of this request must include a JSON object with the following format:

#### JSON for a LWSSO User update with both optional and mandatory fields:

```
{
    "enabled":false,
    "initString":"CENTRAL_PASSPHRASE_NEW",
    "domain":"mydomainnew1.com",
    "protectedDomains":[
        "mydomainnew1.com",
        "mydomainnew2.com"
]
}
```

#### Response status codes:

| Code | Meaning         | Returned When                                                   |
|------|-----------------|-----------------------------------------------------------------|
| 200  | Successful (OK) | Updated the LW SSO configurations successfully.                 |
| 400  | Bad Request     |                                                                 |
| 403  | Forbidden       | The user doesn't have Manage Security Configuration permission. |

• on success: Returns a JSON object of the saved configurations.

```
{
    "enabled":false,
    "initString":"CENTRAL_PASSPHRASE_NEW",
    "domain":"mydomainnew1.com",
    "protectedDomains":[
        "mydomainnew1.com",
        "mydomainnew2.com"
]
}
```

## **Authentication**

The Authentication API allows to enable and disable user authentication.

# **Get Authentication Configurations**

Request: GET/authns

**Description:** Retrieves the authentication status

Response status codes:

| Code | Meaning            | Returned When                                                                                  |
|------|--------------------|------------------------------------------------------------------------------------------------|
| 200  | Successful<br>(OK) | The authentication status we returned                                                          |
| 403  | Forbidden          | The user doesn't have View Security Configuration or Manage Security Configuration permission. |

#### Response entity body:

• on success: Returns a JSON object with the following format:

```
{
    "enable":true
}
```

# **Update Authentication configurations**

Request: PUT/authns

**Description:** Updates the authentication configurations.

Request entity body:

The body of this request must include a JSON object with the following format:

JSON for a LWSSO User update with both optional and mandatory fields:

```
{
    "enable":true
}
```

#### Response status codes:

| Code | Meaning                     | Returned When                                                   |
|------|-----------------------------|-----------------------------------------------------------------|
| 204  | Successful (no-<br>content) | The authentication configuration were updated.                  |
| 403  | Forbidden                   | The user doesn't have Manage Security Configuration permission. |

#### Response entity body:

• on success: Returns a JSON object of the saved configurations.

```
{
    "enable":true
}
```

## **Roles**

The Roles API allows you to configure roles.

# **Get Specified Role**

Request: GET/roles/{roleName}

**Description:** Retrieves a role according to the specified role name.

#### Request path variables:

| Attribute | Description                    | Required |
|-----------|--------------------------------|----------|
| roleName  | The name of the required role. | Yes      |

#### Response status codes:

| Code | Meaning            | Returned When                                                                                  |
|------|--------------------|------------------------------------------------------------------------------------------------|
| 200  | Successful<br>(OK) | The requested role was found.                                                                  |
| 403  | Forbidden          | The user doesn't have View Security Configuration or Manage Security Configuration permission. |
| 404  | Not Found          | The requested role was not found.                                                              |

• on success: Returns a JSON object with the following format:

```
{
   "name": "ADMIN",
   "description": "Administration Role",
   "permissions":[
      "topologyManage",
      "configurationItemManage",
      "systemSettingsManage",
      "securityConfigRead",
      "flowPermissionManage",
      "scheduleManage",
      "systemSettingsRead",
      "scheduleRead",
      "othersRunsManage",
      "configurationItemRead",
      "topologyRead",
      "cpManage",
      "securityConfigManage",
      "cpRead"
   ],
   "groupsNames":[
   ]
}
```

groups Names attribute refers to the LDAP groups mapping. An empty array indicates that there is no mapping to any LDAP group.

### **Get All Roles**

Request: GET/roles

**Description:** Retrieves all the existing roles.

#### Response status codes:

| Code | Meaning            | Returned When                                                                                  |
|------|--------------------|------------------------------------------------------------------------------------------------|
| 200  | Successful<br>(OK) | The requested roles were found.                                                                |
| 403  | Forbidden          | The user doesn't have View Security Configuration or Manage Security Configuration permission. |

#### Response entity body:

• on success: Returns a JSON object with the following format:

```
[
   {
      "name": "ADMIN",
      "permissions":[
         "securityConfigRead",
         "cpRead",
         "topologyManage",
         "securityConfigManage",
         "configurationItemRead",
         "scheduleManage",
         "topologyRead",
         "othersRunsManage",
         "configurationItemManage",
         "systemSettingsManage",
         "flowPermissionManage",
         "cpManage",
         "scheduleRead",
         "systemSettingsRead"
      ],
      "groupsNames":[
      ],
      "description": "Administration Role"
   },
      "name": "EVERYONE",
      "permissions":[
      "groupsNames":[
      ],
      "description": "Everyone Role"
   },
      "name": "PROMOTER",
      "permissions":[
         "configurationItemManage",
         "cpRead",
         "configurationItemRead",
         "flowPermissionManage",
         "cpManage"
      ],
      "groupsNames":[
      "description": "Promoter Role"
   },
   {
```

```
"name": "SYSTEM_ADMIN",
      "permissions":[
         "securityConfigRead",
         "topologyRead",
         "systemSettingsManage",
         "topologyManage",
         "securityConfigManage",
         "systemSettingsRead"
      ],
      "groupsNames":[
      "description": "System Administrator Role"
   },
      "name": "END_USER",
      "permissions":[
      ],
      "groupsNames":[
      ],
      "description": "End User Role"
   }
]
```

### **Create New Role**

Request: POST/roles

**Description:** Adds a new role

Request entity body:

The body of this request must include a JSON object with the following format:

JSON for a role configuration with both optional and mandatory fields:

```
[
    "name":"ADMIN",
    "permissions":[
        "securityConfigRead",
        "cpRead",
        "topologyManage",
        "securityConfigManage",
        "configurationItemRead",
        "scheduleManage",
        "topologyRead",
        "othersRunsManage",
```

```
"configurationItemManage",
      "systemSettingsManage",
      "flowPermissionManage",
      "cpManage",
      "scheduleRead",
      "systemSettingsRead"
   ],
   "groupsNames":[
   "description": "Administration Role"
},
{
   "name": "EVERYONE",
   "permissions":[
   ],
   "groupsNames":[
   "description": "Everyone Role"
},
   "name":"PROMOTER",
   "permissions":[
      "configurationItemManage",
      "cpRead",
      "configurationItemRead",
      "flowPermissionManage",
      "cpManage"
   "groupsNames":[
   "description": "Promoter Role"
},
   "name": "SYSTEM_ADMIN",
   "permissions":[
      "securityConfigRead",
      "topologyRead",
      "systemSettingsManage",
      "topologyManage",
      "securityConfigManage",
      "systemSettingsRead"
   "groupsNames":[
   ],
```

```
"description":"System Administrator Role"
},
{
    "name":"END_USER",
    "permissions":[

    ],
    "groupsNames":[

    ],
    "description":"End User Role"
}
```

descriptionand groupsNames are optional.

The groupsNames refers to the LDAP groups that should be mapped to this role.

#### Response status codes:

| Code | Meaning              | Returned When                                                   |
|------|----------------------|-----------------------------------------------------------------|
| 201  | Successful (Created) | A new role was created.                                         |
| 400  | Bad Request          |                                                                 |
| 403  | Forbidden            | The user doesn't have Manage Security Configuration permission. |

#### Response entity body:

{

• on success: Returns a JSON object of the created role with the following format:

```
"name": "Super Power",
"description": "An all permissions role!",
"permissions":[
   "cpRead",
   "topologyManage",
   "systemSettingsManage",
   "securityConfigManage",
   "topologyRead",
   "configurationItemManage",
   "systemSettingsRead",
   "securityConfigRead",
   "scheduleRead",
   "othersRunsManage",
   "flowPermissionManage",
   "cpManage",
   "configuration Item Read",\\
   "scheduleManage"
```

```
],
    "groupsNames":[
        "Super Group"
]
```

## **Update an Existing Role**

Request: PUT/roles/{roleName}

**Description:** Update an existing role

#### Request path variables:

| Attribute | Description                     | Required |
|-----------|---------------------------------|----------|
| roleName  | The name of the role to update. | Yes      |

#### Request entity body:

The body of this request must include a JSON object with the following format:

#### JSON for a Role update with both optional and mandatory fields:

```
{
  "description":"Not super power anymore",
  "groupsNames":[
     "Not Super Group"
],
  "name":"Not Super Power",
  "permissions":[
     "othersRunsManage",
     "flowPermissionManage",
     "securityConfigRead",
     "securityConfigManage"
]
}
```

#### Response status codes:

| Code | Meaning         | Returned When                                                   |
|------|-----------------|-----------------------------------------------------------------|
| 200  | Successful (OK) | Updated the role successfully.                                  |
| 400  | Bad Request     |                                                                 |
| 403  | Forbidden       | The user doesn't have Manage Security Configuration permission. |

#### Response entity body:

• on success: Returns a JSON object of the updated internal user.

```
{
  "description":"Not super power anymore",
  "groupsNames":[
     "Not Super Group"
],
  "name":"Not Super Power",
  "permissions":[
     "othersRunsManage",
     "flowPermissionManage",
     "securityConfigRead",
     "securityConfigManage"
]
}
```

### **Delete a Role**

**Request:** DELETE/roles/{roleName}

**Description:** Deletes a role according to the specified role name.

#### Request path variables:

| Attribute | Description                                | Required |
|-----------|--------------------------------------------|----------|
| roleName  | The identifier of the role name to delete. | Yes      |

#### Response status codes:

| Code | Meaning                     | Returned When                                                   |
|------|-----------------------------|-----------------------------------------------------------------|
| 204  | Successful (no-<br>content) | The role was deleted successfully.                              |
| 403  | Forbidden                   | The user doesn't have Manage Security Configuration permission. |
| 404  | Not found                   |                                                                 |

### **Get the Default Role**

Request: GET/roles/default-name

**Description:** Retrieves the default role.

#### Response status codes:

| Code | Meaning            | Returned When           |
|------|--------------------|-------------------------|
| 200  | Successful<br>(OK) | The default role found. |

| Code | Meaning   | Returned When                                                                                  |
|------|-----------|------------------------------------------------------------------------------------------------|
| 403  | Forbidden | The user doesn't have View Security Configuration or Manage Security Configuration permission. |

#### Response entity body:

• on success: Returns a JSON object with the following format:

```
{"defaultRole": "EVERYONE"}
```

defaultRole attribute maps between the default role and an existing one.

## **Update the Default Role**

Request: PUT/roles/default-name

**Description:** Update an existing role.

#### Request entity body:

Request entity body: The body of this request must include a JSON object with the following

format:

JSON for a default role update with both optional and mandatory fields:

```
{defaultRole:PROMOTER}
```

#### Response status codes:

| Code | Meaning         | Returned When                                                   |
|------|-----------------|-----------------------------------------------------------------|
| 200  | Successful (OK) | Updated the default role successfully.                          |
| 403  | Forbidden       | The user doesn't have Manage Security Configuration permission. |

#### Response entity body:

• on success: Returns a JSON object of the updated default role.

```
{
    "defaultRole":"PROMOTER"
}
```

### **Get Entitlements Per Path and Roles**

Request: GET/roles/{rolesNames}/entitlements/\*\*

**Description:** Retrieves a role according to the specified role name.

#### Example:

roles/ADMIN%2CEVERYONE%2CPROMOTER%2CSYSTEM\_ADMIN%2CEND\_USER/entitlements/Library
/cp-parallel

Note: %2C is encoded comma.

#### Request path variables:

| Attribute  | Description                                         | Required |
|------------|-----------------------------------------------------|----------|
| rolesNames | The roles for which the entitlements are requested. | Yes      |
|            | Note: The entitlement path.                         |          |

#### Response status codes:

| Code | Meaning         | Returned When                                             |
|------|-----------------|-----------------------------------------------------------|
| 200  | Successful (OK) | The requested entitlements was found.                     |
| 400  | Bad request     |                                                           |
| 403  | Forbidden       | The user doesn't have Manage Flow Permissions permission. |
| 404  | Not Found       | The requested role was not found.                         |

#### Response entity body:

• on success: Returns a JSON object with the following format:

```
{
    "ADMIN":[
        "RUN",
        "VIEW"
],
    "EVERYONE":[
],
    "END_USER":[
],
    "SYSTEM_ADMIN":[
        "RUN",
        "VIEW"
]
}
```

# **Update Path Entitlement Per Role**

Request: PUT/roles/{roleName}/entitlements/\*\*

**Description:** Update specific entitlement path per role.

#### Example:

roles/SYSTEM\_ADMIN/entitlements/Library/cp-parallel

#### Request entity body:

The body of this request must include a JSON object with the following format:

JSON for an entitlement path update with both optional and mandatory fields:

```
{
    "privileges":[
        "VIEW",
        "RUN"
],
    "isRecursive":true
}
```

Note: The default value for is Recursive is false.

#### Response status codes:

| Code | Meaning         | Returned When                                             |
|------|-----------------|-----------------------------------------------------------|
| 200  | Successful (OK) | Updated the role successfully.                            |
| 400  | Bad Request     |                                                           |
| 403  | Forbidden       | The user doesn't have Manage Flow Permissions permission. |

#### Response entity body:

• on success: Returns a JSON object of the updated path entitlement on the role.

```
{
    "privileges":[
        "VIEW",
        "RUN"
    ],
    "isRecursive":true
}
```

# **Configuration Items**

These APIs enable you to manage the system configuration.

## **Create a Configuration Item**

Request: POST/config

**Description:** Creates a configuration item.

Request entity body: The body of this request needs to include a JSON object with the following

format:

```
{
    "value":"value",
    "key":"my.test.key"
}
```

#### Response status codes:

| Code | Meaning   | Returned When                                            |
|------|-----------|----------------------------------------------------------|
| 201  | Created   | A configuration item was created successfully.           |
| 403  | Forbidden | The user doesn't have Manage System Settings permission. |

#### Response entity body:

• on success: Returns a JSON object of the created configuration item with the following format:

```
{
    "id": "1179648",
    "key":"myKey",
    "value":"value"
}
```

In addition, a location header containing a URI to retrieve the created configuration item: /config/myKey

# **Get All Configuration Items**

Request: GET/config

**Description:** Retrieves all configuration items.

#### Response status codes:

| Code | Meaning | Returned When                                    |
|------|---------|--------------------------------------------------|
| 200  | OK      | All existing configuration items were retrieved. |

| Code | Meaning      | Returned When                                                                    |
|------|--------------|----------------------------------------------------------------------------------|
| 403  | Forbidden    | The user doesn't have View System Settings or Manage System Settings permission. |
| 404  | Not<br>Found | No configuration items were retrieved.                                           |

#### Response entity body:

• on success: Returns a JSON object with the following format:

```
{
    "key 1":"value 1",
    "key 2":" value 2",
    ...
    "key n":" value n"
}
```

# **Get a Configuration Item**

Request: GET/config/{key:.+}

**Description:** Retrieves a configuration item by key.

#### Request path variables:

| Attribute | Description                                  | Required |
|-----------|----------------------------------------------|----------|
| key       | The key of the requested configuration item. | Yes      |

#### Response status codes:

| Code | Meaning      | Returned When                                                                    |
|------|--------------|----------------------------------------------------------------------------------|
| 200  | ОК           | The requested configuration item was retrieved successfully.                     |
| 403  | Forbidden    | The user doesn't have View System Settings or Manage System Settings permission. |
| 404  | Not<br>Found | No configuration was retrieved.                                                  |

#### Response entity body:

• on success: Returns a JSON string with the value of the requested configuration item.

# **Update Configuration Item**

Request: PUT/config/{key:.+}

**Description:** Updates an existing configuration item.

#### Request path variables:

| Attribute | Description                                  | Required |
|-----------|----------------------------------------------|----------|
| key       | The key of the configuration item to update. | Yes      |

**Request entity body:** The body of this request needs to include a JSON string with the new value of the configuration item.

#### Response status codes:

| Code | Meaning   | Returned When                                            |
|------|-----------|----------------------------------------------------------|
| 202  | Accepted  | The configuration item was updated successfully.         |
| 403  | Forbidden | The user doesn't have Manage System Settings permission. |
| 404  | Not Found | The requested configuration item was not found.          |

#### Response entity body:

• on success: Returns a JSON value of the updated configuration item's ID.

# **Miscellaneous**

### **Get HP 00 Version**

Request: GET/version

**Description:** Retrieves information about the HP OO version.

Response entity body:

• on success: Returns a JSON object with the HP OO version information:

```
{
    "version":"1.1.1.1",
    "revision":"1.1",
    "build number":"123"
}
```

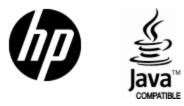

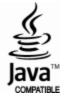